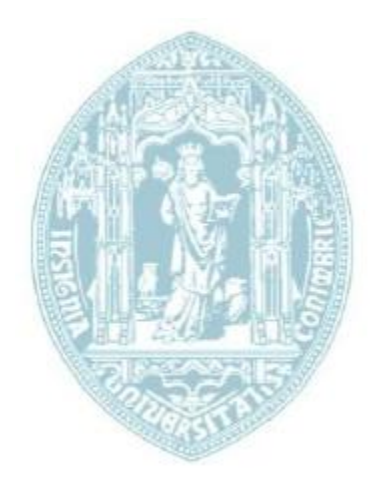

Universidade de Coimbra Faculdade de Ciências e Tecnologia Departamento de Física

# Detecção de embolia pulmonar em exames de Angio-TC Pulmonar

André Filipe Ferreira Morais

Coimbra, 2011

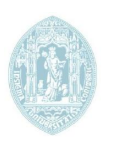

# **Detecção de embolia pulmonar em exames de Angio-TC Pulmonar**

### **André Morais**

Dissertação apresentada à Faculdade de Ciências e Tecnologia da Universidade de Coimbra, para prestação de provas de Mestrado em Engenharia Biomédica, realizada sob a orientação científica do Prof. Doutor José Silvestre Silva.

### **O júri**

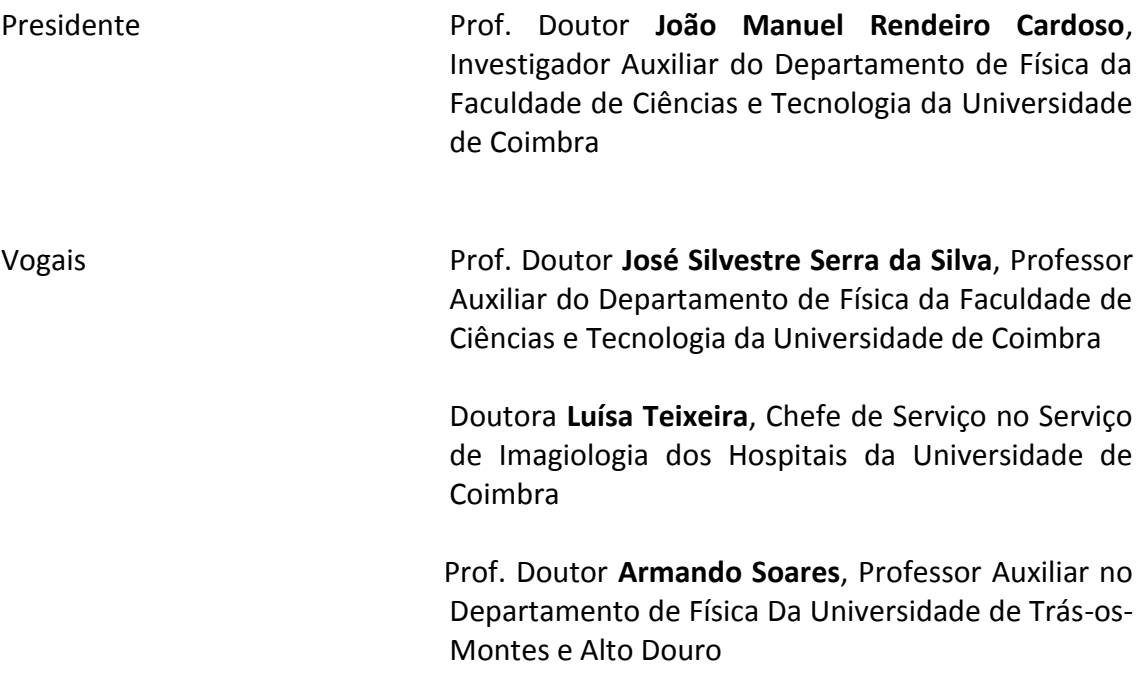

<span id="page-5-0"></span>**Agradecimentos** Expresso desde já a minha gratidão ao Professor José Silvestre Serra da Silva, pela orientação científica deste trabalho e pela generosa partilha dos seus conhecimentos e ideias.

> À Doutora Luísa Teixeira, do Serviço de Imagiologia dos Hospitais da Universidade de Coimbra, por ter disponibilizado as imagens de Angio-TC pulmonar, bem como pela sua ajuda preciosa e disponibilidade demonstrada na análise dos resultados e esclarecimentos prestados.

> Ao Grupo de Electrónica e Instrumentação do Departamento de Física, pelo acolhimento e pelo espaço disponibilizado para a realização deste trabalho, e a todas as pessoas com quem partilhei as instalações ao longo deste ano.

> A todos os meus amigos que ao longo destes anos partilharam comigo tantos "fados e baladas". De entre eles, agradeço de um modo especial à Ana, ao Ventura, à Fabiana, ao André e à Elsa que, de formas distintas, tiveram uma contribuição importante para elaboração desta tese.

> Termino, agradecendo à minha família por todo o apoio e carinho demonstrado neste etapa, assim como ao longo de toda a minha vida. Aos meus pais, que me deram esta oportunidade, não só agradeço profundamente, como, também, lhes dedico esta tese.

## Índice

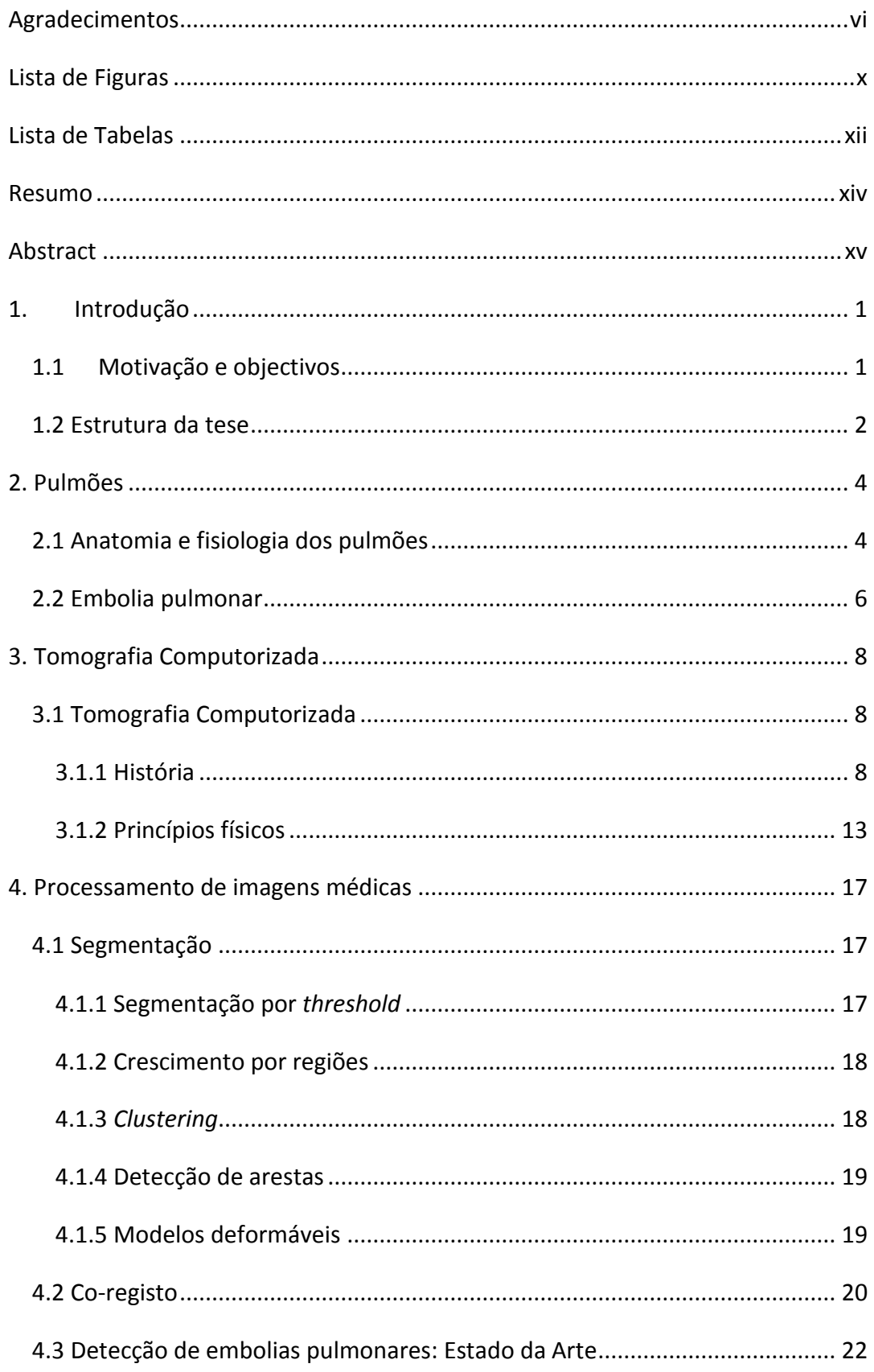

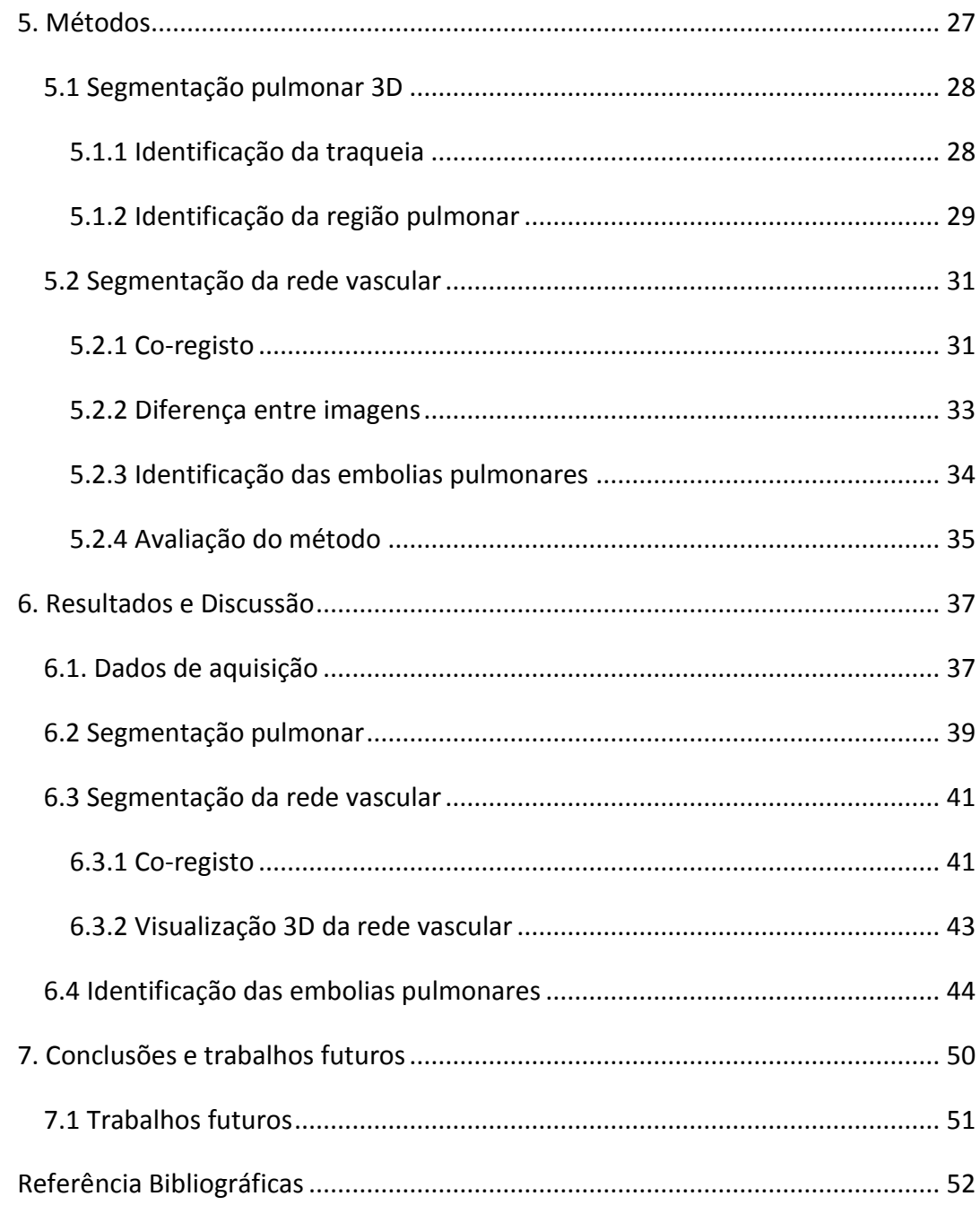

### <span id="page-9-0"></span>**Lista de Figuras**

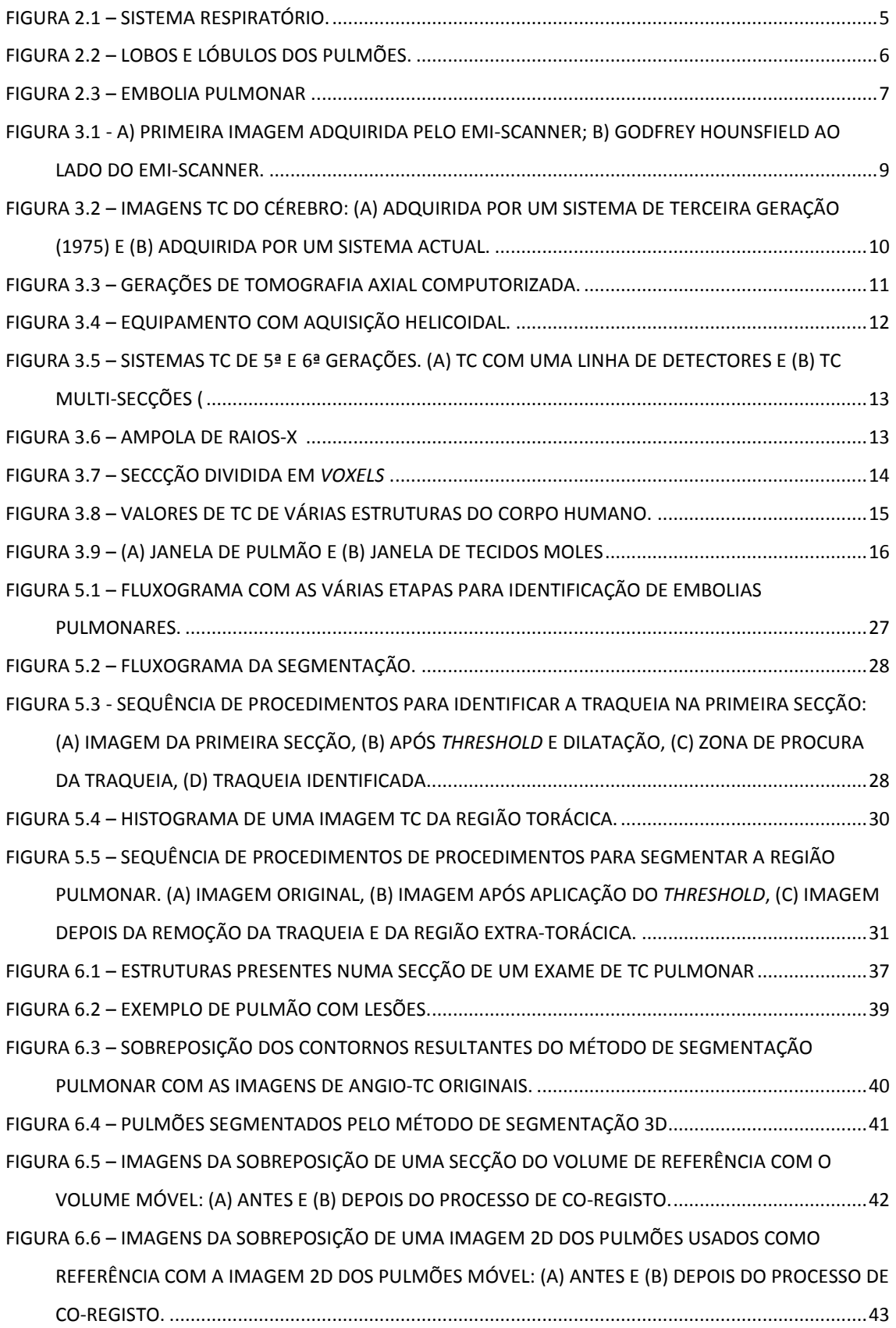

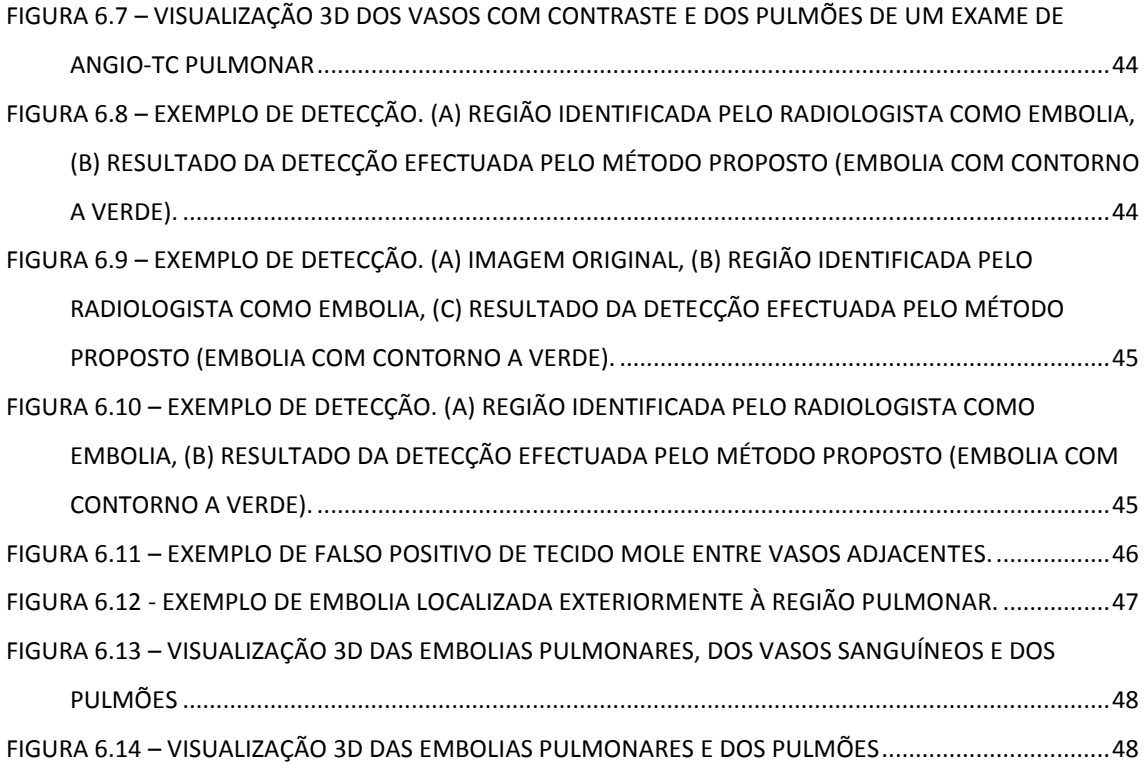

### <span id="page-11-0"></span>**Lista de Tabelas**

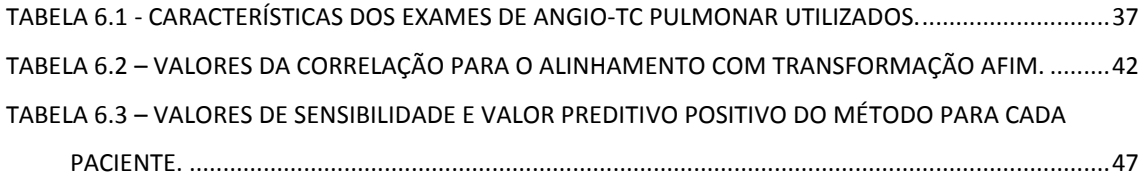

#### <span id="page-13-0"></span>**Resumo**

A embolia pulmonar é uma das causas de doença e morte inesperadas mais comuns, sendo, por isso, desejável o diagnóstico precoce da doença. Com esse propósito, e com o objectivo de auxiliar o diagnóstico médico, foi desenvolvido um método automático de visualização e segmentação de embolias em exames de Angiografia Pulmonar por Tomografia Computorizada Pulmonar.

Numa primeira etapa, o método realiza uma segmentação pulmonar 3D para limitar o espaço de procura à região pulmonar. Na segmentação pulmonar foram utilizadas técnicas de *threshold* e operadores morfológicos. No passo seguinte, é determinada a segmentação vascular com o recurso a processos de co-registo, o que possibilita o alinhamento de volumes para que estes possam ser comparados e assim salientar os vasos sanguíneos. As embolias são depois detectadas analisando as suas características dentro dos vasos sanguíneos. As características usadas foram a intensidade, o volume e a localização.

O método foi testado em exames de pacientes com embolia pulmonar, permitindo detectar as zonas com embolia pulmonar, assim como visualizá-las secção a secção e tridimensionalmente. O desempenho do método foi comparado com a detecção feita por um radiologista.

xiv

#### <span id="page-14-0"></span>**Abstract**

The pulmonary embolism is one of the most common causes for disease and sudden death, therefore it is important to make a precocious diagnosis of the disease. In order to achieve that goal and help with the medical diagnosis, an automatic method of visualization and segmentation of embolisms in Computed Tomography Pulmonary Angiography data sets was developed.

In a first stage the method makes a 3D pulmonary segmentation to limit the searching area to the pulmonary region. Threshold techniques and morphological operation were used in the pulmonary segmentation. In the next stage, the vessel segmentation is determined with the help of registration processes, which allow the alignment of volumes so that they can be compared and thus highlight the blood vessels. The embolisms are then detected by analysing its features in the blood vessels. The features used were: intensity, volume and location. This method was tested on data sets of patients with pulmonary embolism, and it enabled the detection of areas with pulmonary embolism as well as the possibility of visualizing them section by section and three-dimensionally. The performance of this method was compared with the detection made by a radiologist.

#### <span id="page-15-0"></span>**1. Introdução**

O projecto descrito nesta tese resulta de uma parceria entre o Departamento de Física da Faculdade de Ciências e Tecnologia da Universidade de Coimbra e o Serviço de Imagiologia dos Hospitais da Universidade de Coimbra. O trabalho foi desenvolvido no âmbito da disciplina de Projecto do Mestrado Integrado em Engenharia Biomédica. O objectivo é desenvolver um método automático de detecção de embolias pulmonares que preste auxílio ao diagnóstico médico.

#### <span id="page-15-1"></span>**1.1 Motivação e objectivos**

A embolia pulmonar ocorre quando um coágulo de sangue se solta do vaso onde se forma e viaja na circulação sanguínea até aos pulmões, obstruindo uma artéria pulmonar, interrompendo o fluxo de sangue. É uma das causas de doença e morte inesperadas mais comuns, podendo esta patologia ser tratada com anticoagulantes. Este tratamento tem riscos associados, daí a importância de rigor no diagnóstico (1). Em Portugal, é estimada, por ano, uma incidência de 25,000 casos de embolias pulmonares (2).

Os sintomas da embolia pulmonar não são muito específicos, tornando difícil o seu diagnóstico. A Angiografia Pulmonar por Tomografia Computorizada (Angio-TC Pulmonar) é considerada o melhor método de diagnóstico de embolias pulmonares. O exame pulmonar é adquirido depois de uma inspiração profunda e após a injecção intra-venosa do agente de contraste (Iodo). O agente de contraste não realça os coágulos, permitindo identificar e visualizar directamente a região onde ocorre a obstrução do vaso (1) (3).

A técnica de Tomografia Computorizada (TC) multi-cortes permite a visualização com detalhe ao nível do sub-segmento, o que permite aos clínicos identificar embolias pulmonares. Apesar do detalhe proporcionado por esta técnica, o diagnóstico com este procedimento tem uma variabilidade inter-observador assinalável, principalmente nas embolias mais pequenas, ao nível das artérias sub-segmentares (1) (3).

Outro aspecto importante no diagnóstico efectuado pelos médicos é o elevado número de imagens de cada exame, que produzem em média 300-500 (4) aquisições axiais por paciente, tornando a análise das mesmas muito demorada para os clínicos. Por este motivo, os métodos automáticos de visualização e segmentação de embolias pulmonares em Angio-TC Pulmonar constituem uma solução para auxiliar o diagnóstico médico, permitindo uma análise rápida de todas as secções do exame.

#### <span id="page-16-0"></span>**1.2 Estrutura da tese**

Tendo-se adoptado uma estrutura em sete capítulos, começa-se por uma introdução geral, no capítulo um, onde são enquadrados os temas abordados, definindo a motivação para a realização do trabalho e os objectivos do mesmo. Neste capítulo são, também, sintetizados os assuntos abordados nos restantes capítulos.

No capítulo dois, é feita uma breve abordagem ao sistema respiratório, à anatomia dos pulmões e à patologia em estudo neste trabalho, a Embolia Pulmonar.

O capítulo três descreve a técnica imagiológica de Tomografia Computorizada, sendo apresentada a sua evolução histórica e os princípios básicos de aquisição de imagem.

O capítulo quatro é dedicado ao processamento de imagem, descrevendo vários métodos de segmentação e de co-registo de imagens. É analisado, também, o estado da arte sobre métodos automáticos de visualização e segmentação de embolias pulmonares.

No capítulo cinco, são descritos os métodos e as técnicas utilizados para desenvolver o algoritmo de detecção de embolias pulmonares. É apresentada a metodologia para segmentação dos pulmões, seguida dos procedimentos que extraem a rede vascular desses mesmos pulmões. Por último, são explicados os processos para a identificação de embolias pulmonares.

Os resultados da segmentação pulmonar, da segmentação dos vasos pulmonares e da detecção das embolias pulmonares são apresentados e analisados no capítulo seis.

Por último, no capítulo sete, descreve-se resumidamente os principais resultados obtidos, apresentando as conclusões sobre o trabalho realizado. São, também, feitas sugestões para trabalho futuro.

#### <span id="page-18-0"></span>**2. Pulmões**

Neste capítulo, pretende-se, numa breve resenha, descrever as características anatómicas e fisiológicas dos pulmões e de uma das suas patologias, a Embolia Pulmonar.

#### <span id="page-18-1"></span>**2.1 Anatomia e fisiologia dos pulmões**

Os pulmões são dois órgãos do sistema respiratório constituídos por uma substância esponjosa, muito elástica, chamada parênquima pulmonar, que possibilita a sua expansão e contracção, bem como as trocas gasosas. A troca de gases entre o sangue e o ar atmosférico é a principal função dos pulmões, pelo que estes são órgãos essenciais na respiração. Os outros constituintes do sistema respiratório fazem o transporte de ar até aos pulmões, onde se realiza a transformação de sangue venoso (rico em dióxido de carbono) em sangue arterial (rico em oxigénio). O transporte de oxigénio do ar para a corrente sanguínea faz-se na inspiração, sendo expelido dióxido de carbono do sangue através da expiração. O sistema respiratório inicia-se no nariz ou na boca com a entrada de ar no corpo, percorrendo depois a faringe, laringe e a traqueia. Esta estrutura divide-se em dois brônquios principais, um para o pulmão direito e outro para o pulmão esquerdo que por sua vez originam os brônquios lobares (3 à direita e 2 à esquerda). Estes brônquios penetram nos pulmões e dividem-se, progressivamente e de forma dicotómica, tornando-se cada vez mais finos, em brônquios segmentares e subsegmentares, até aos bronquíolos terminais e respiratórios. Na parte terminal, os bronquíolos abrem-se numa ampola formada por alvéolos. É a este nível que ocorrem as trocas gasosas entre o ar que chega do exterior e o sangue, passando o oxigénio, por difusão, do ar para o sangue, e fazendo o dióxido de carbono o percurso inverso. Os alvéolos têm uma parede muito fina e permeável e são cobertos por uma rede capilar resultante da ramificação da artéria pulmonar. As artérias pulmonares acompanham a árvore brônquica, dividindo-se também por dicotomia, até aos alvéolos. O sangue rico em oxigénio é levado dos capilares até ao

coração através das veias pulmonares, onde é bombeado distribuindo-se por todo o corpo (5).

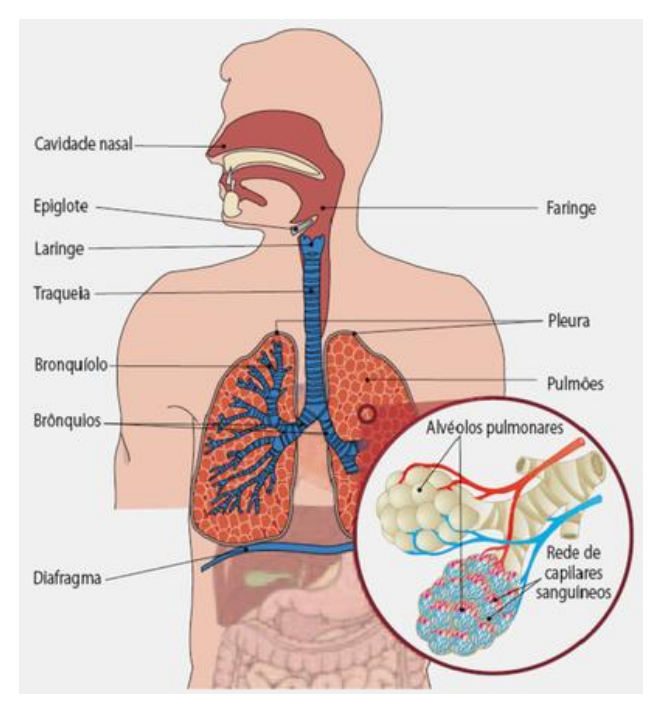

**Figura 2.1 – Sistema respiratório (6).**

<span id="page-19-0"></span>Os pulmões situam-se na cavidade torácica, assentes sobre o diafragma. Estes órgãos estão separados pelo mediastino, local onde se encontra, entre outras estruturas, o coração. Os pulmões são divididos em lobos por uma ou mais cisuras. No caso do pulmão direito existem duas cisuras (oblíqua e horizontal) e três lobos (superior, médio e inferior); o pulmão esquerdo tem uma cisura (oblíqua) e dois lobos (superior e inferior) (5) (7). Os lobos, por sua vez, dividem-se em segmentos e depois em lóbulos separados por septos, ilustrados na figura 2.2.

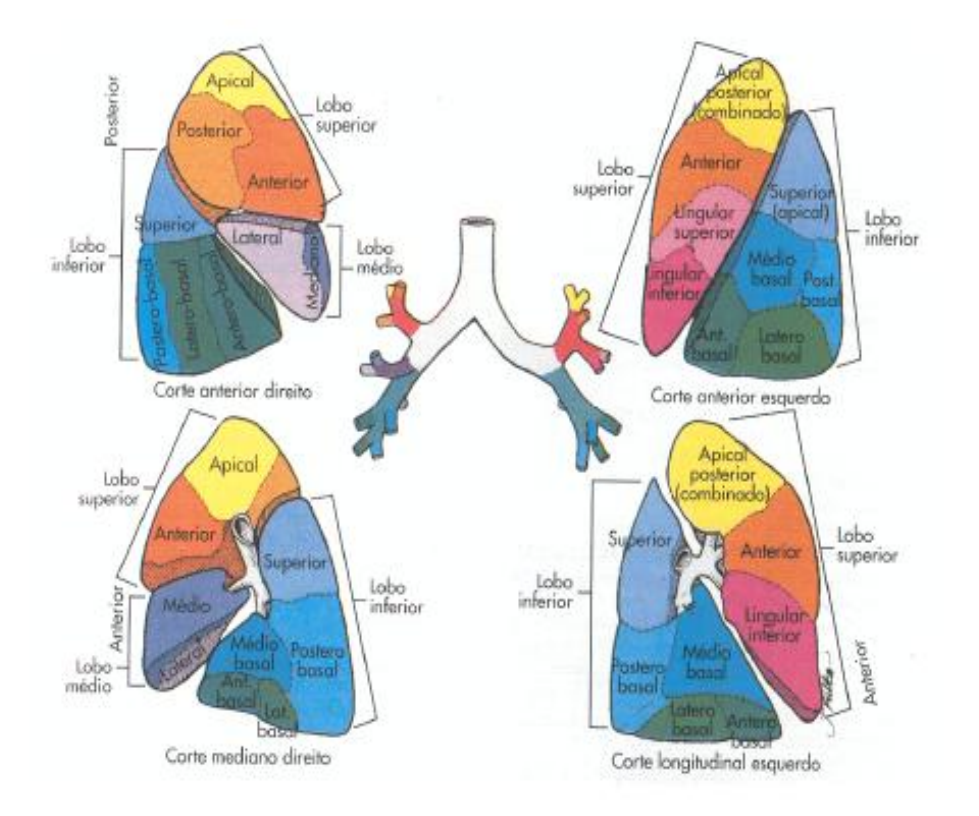

**Figura 2.2 – Lobos e lóbulos dos pulmões (7).**

#### <span id="page-20-1"></span><span id="page-20-0"></span>**2.2 Embolia pulmonar**

A embolia pulmonar é uma patologia em que um êmbolo atinge os pulmões, bloqueando, total ou parcialmente, uma artéria pulmonar. Apesar do êmbolo pulmonar se poder formar em qualquer parte do corpo, habitualmente tem como origem trombos do sistema venoso profundo dos membros inferiores. Dependendo do tamanho dos êmbolos e do local onde se vão alojar, as síndromes clínicas variam. Êmbolos de menores dimensões bloqueiam ramos de pequeno calibre, em regiões já na periferia do pulmão, sendo assintomáticos ou apresentando sintomas locais como dor pleurítica ou tosse. Se a obstrução é provocada por êmbolos de dimensões superiores, ocorrendo em ramos maiores como o tronco da artéria pulmonar ou nos ramos lobares, a gravidade aumenta. Para além da dor e da tosse, o doente apresenta súbita falta de ar, palpitações e tosse com expectoração com sangue. Em casos mais extremos, em que ocorre a obstrução da circulação sanguínea de quase todo o pulmão, o paciente pode morrer em poucos minutos por falência cardíaca. O sangue

não consegue passar na região obstruída, pelo que regressa ao coração, provocando um súbito aumento da pressão e uma rápida dilatação do coração que pode levar à morte súbita (8) (9).

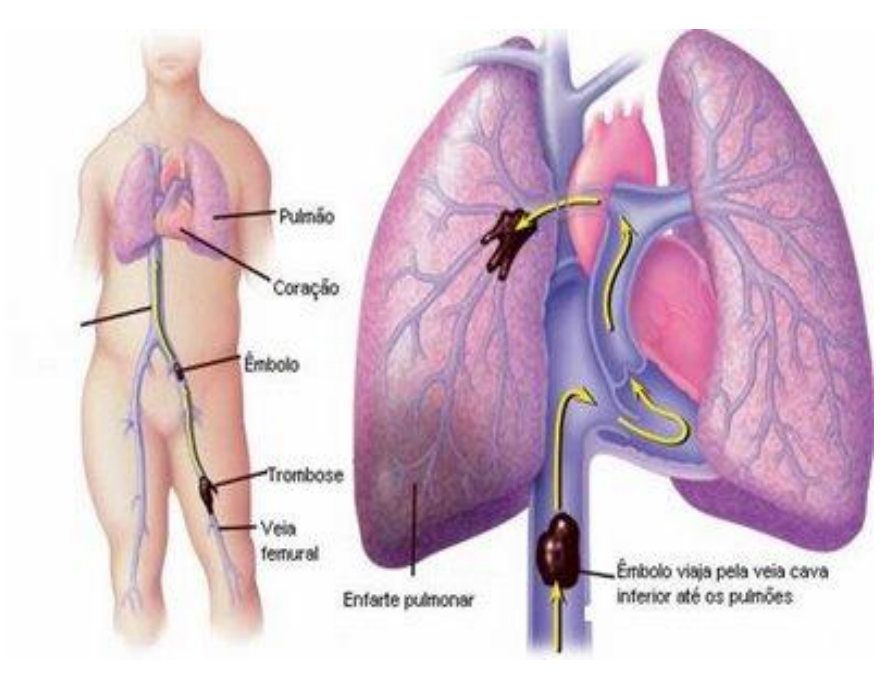

**Figura 2.3 – Embolia pulmonar (10).**

<span id="page-21-0"></span>Os factores de risco que podem levar à formação de êmbolos são diversos: imobilização prolongada (pessoas acamadas ou sujeitas a longas viagens), gravidez, intervenções cirúrgicas, fracturas ósseas, uso de pílulas contraceptivas, entre outros (5).

#### <span id="page-22-0"></span>**3. Tomografia Computorizada**

A Angiografia por Tomografia Computorizada (Angio-TC) é um procedimento médico que utiliza a tomografia computadorizada e a injecção dum agente de contraste para obter imagens onde as estruturas vasculares são realçadas. Ao longo deste capítulo, é feita uma abordagem à técnica de tomografia computorizada.

#### <span id="page-22-1"></span>**3.1 Tomografia Computorizada**

Os primeiros sistemas de Tomografia Computorizada, surgidos no início da década de 70, tinham tempos de aquisição superior a 24 horas. Com o decorrer dos anos e a correspondente evolução tecnológica, os sistemas foram melhorando, tendo os equipamentos mais recentes a capacidade de efectuar aquisições em poucos segundos, realçar variações temporais das características dos órgãos em estudo e realizar monitorizações em tempo real. Nas secções 3.1.1 e 3.1.2 é apresentada uma contextualização histórica da Tomografia Computorizada e são explicados os seus princípios de funcionamento.

#### <span id="page-22-2"></span>**3.1.1 História**

A descoberta dos raios x constituiu uma revolução na medicina, uma vez que permitiu a obtenção de informações intra corporais que, anteriormente, não eram possíveis. A Radiologia Convencional foi um marco histórico na medicina e a sua evolução ao longo dos anos levou à necessidade de obter cada vez melhores resultados, mais fidedignos, que permitissem maior compreensão da anatomia e fisiologia do corpo humano, por parte dos clínicos. Mesmo evidenciando o órgão em estudo com produtos de contraste, a representação bidimensional de estruturas tridimensionais, feita na Radiologia Convencional, é limitada para conhecer o corpo humano (11). Com o objectivo de colmatar as limitações da Radiologia Convencional, desenvolveram-se, ao longo dos anos, técnicas que permitiam resolver a resolução espacial na terceira dimensão, mas que, todavia, devido à sobreposição das estruturas,

eram incapazes de lidar com as densidades no plano de corte. A procura continuou e, em 1967, Hounsfield iniciou o estudo que, mais tarde, em 1972, permitiu obter imagens axiais do corpo humano (11) (12).

O primeiro exame de Tomografia Axial Computorizada (TAC), realizado em 1972, constituiu um marco na história da Imagiologia, a aquisição foi efectuada com o primeiro sistema de TAC, chamado EMI-Scanner, e desenvolvido por Godfrey Hounsfield, do EMI Laboratories – Inglaterra, e Allan Cormack, da Universidade de Tufts – Massachusetts (2). Ambos foram premiados com o Nobel da Medicina e da Fisiologia, em 1979, graças ao trabalho desenvolvido nesta área (13).

A figura 3.1 ilustra a primeira imagem TAC e o aparelho com a qual foi feita a aquisição, EMI-Scanner. Na figura 3.1(b), ao lado do aparelho, está Sir Godfrey Hounsfield que descreveu, pela primeira vez, a tomografia computorizada, num artigo originalmente publicado pelo *British Journal of Radiology* (13) (14).

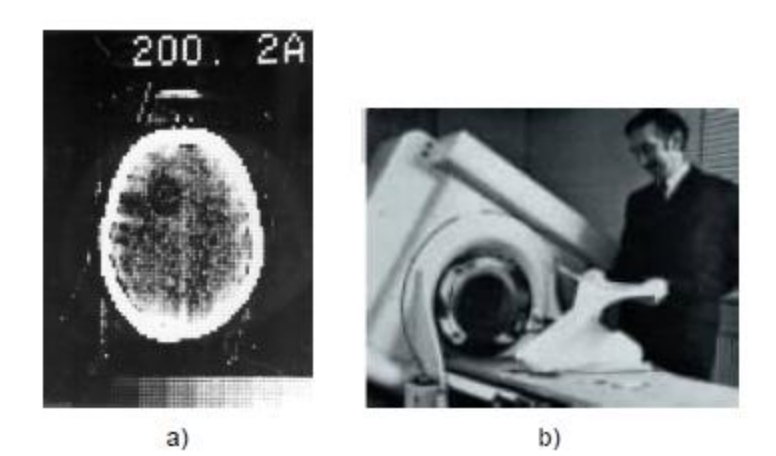

**Figura 3.1 - a) Primeira imagem adquirida pelo EMI-Scanner; b) Godfrey Hounsfield ao lado do EMI-Scanner. (15)**

<span id="page-23-0"></span>A EMI-Scanner marca o início da primeira geração da TCA. Nos sistemas desta geração, um detector era colocado em frente à ampola de raio-X, sendo os dados adquiridos por um feixe de radiação tipo lápis, em movimentos de rotação e translação. O feixe, inicialmente, percorria o objecto num movimento de translação simultânea da ampola e do detector, repetindo o processo após rotações de aproximadamente um grau. A aquisição de dados de apenas um corte tomográfico demorava entre 4 a 5 minutos sendo, por isso, um exame completo muito demorado,

que implicava que o paciente fosse exposto a uma grande quantidade de radiação (11) (12) (16) (17).

A diferença entre a primeira e a segunda geração de *scanners* reside no número de detectores. Os sistemas de aquisição de segunda geração utilizavam um conjunto de 5 a 50 detectores, alterando o feixe de radiação tipo lápis para um feixe cónico, como se pode observar na figura 3.2. Assim, o tempo de aquisição diminuiu, significativamente, para cerca de 20 segundos por corte. No entanto, o sistema continuava a ser lento, mantendo as translações que limitavam a velocidade de aquisição (11) (12) (16) (17).

Em 1975, os sistemas de terceira geração vieram trazer uma grande evolução, com a eliminação dos movimentos mecânicos de translação e a consequente redução dos tempos de aquisição do corte para menos de 5 segundos. O número de detectores aumentou e a sua disposição foi alterada, passando a usar-se um conjunto de detectores em arco, com várias centenas de detectores, que permitia medir múltiplas projecções em simultâneo. Para além do número de detectores, também o tamanho do feixe aumentou, permitindo a inclusão de todo o corpo no campo e melhorando a qualidade da imagem. Os movimentos de translação foram removidos, efectuando-se a rotação, num movimento contínuo da ampola de raio-X e do conjunto de detectores (11) (17).

<span id="page-24-0"></span>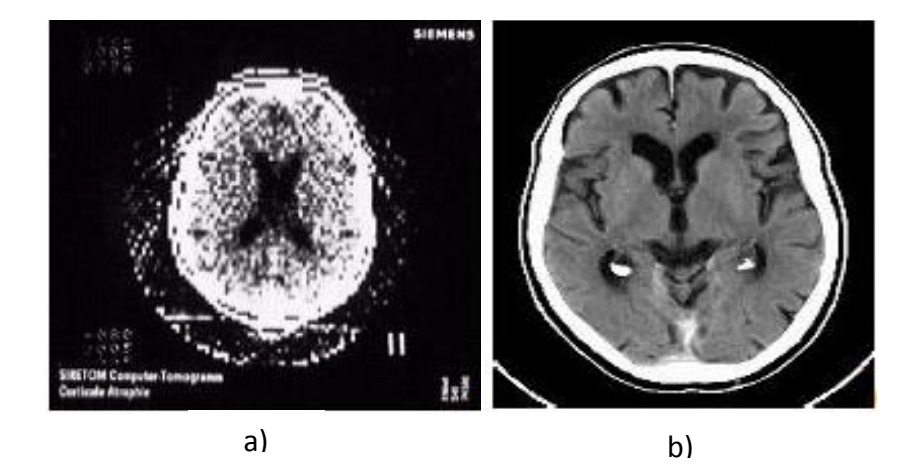

**Figura 3.2 – Imagens TC do cérebro: (a) adquirida por um sistema de terceira geração (1975) e (b) adquirida por um sistema actual. (18)**

A quarta geração apresentava um funcionamento semelhante à terceira, apenas com uma diferença ao nível dos detectores. Os sistemas de quarta geração tinham um conjunto de detectores estacionários, um anel contínuo envolvendo o paciente por completo, rodando exclusivamente a ampola de raio-X (12).

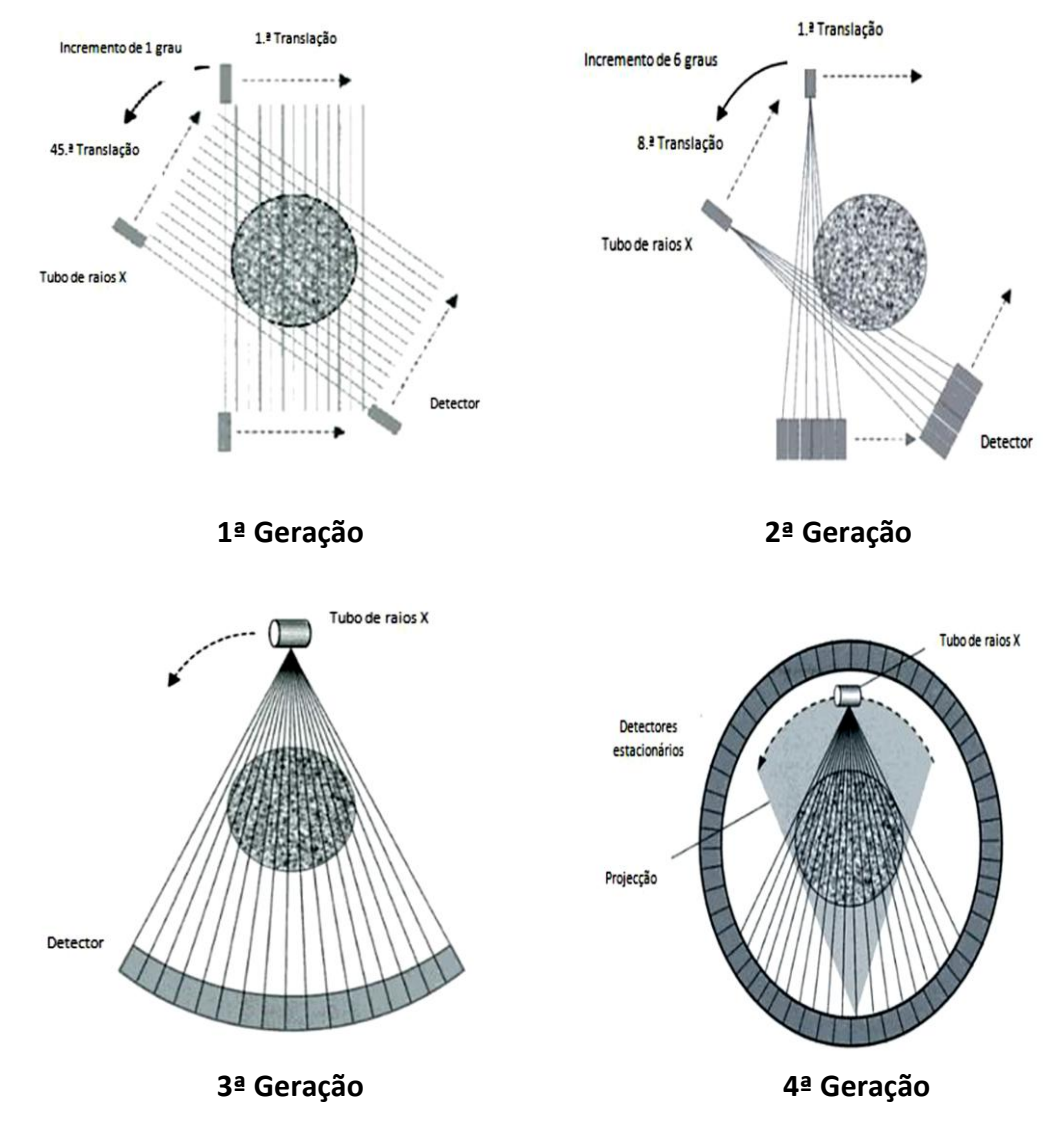

**Figura 3.3 – Gerações de Tomografia Axial Computorizada. (17)**

<span id="page-25-0"></span>Com a introdução da tecnologia de *slip ring*, no ano de 1987, a energia necessária para a fonte de radiação é transferida através de anéis deslizantes, substituindo o uso de cabos. Esta tecnologia permitiu a aquisição em aproximadamente 1s, servindo de base para os sistemas das gerações seguintes (19).

Em 1989, quando surgiu a aquisição helicoidal, houve uma alteração na classificação da tomografia, passando da designação de tomografia axial computorizada (TAC) para tomografia computorizada (TC). Os sistemas de aquisição

helicoidal permitem obter um volume, ao invés de uma só fatia, tal como acontecia nos sistemas de gerações anteriores, daí a alteração na designação. Nos equipamentos com aquisição helicoidal, ao movimento de rotação da fonte de radiação é associado um movimento de translação contínuo da mesa, efectuando-se uma aquisição contínua de dados, como representado na figura 3.4 (11) (13).

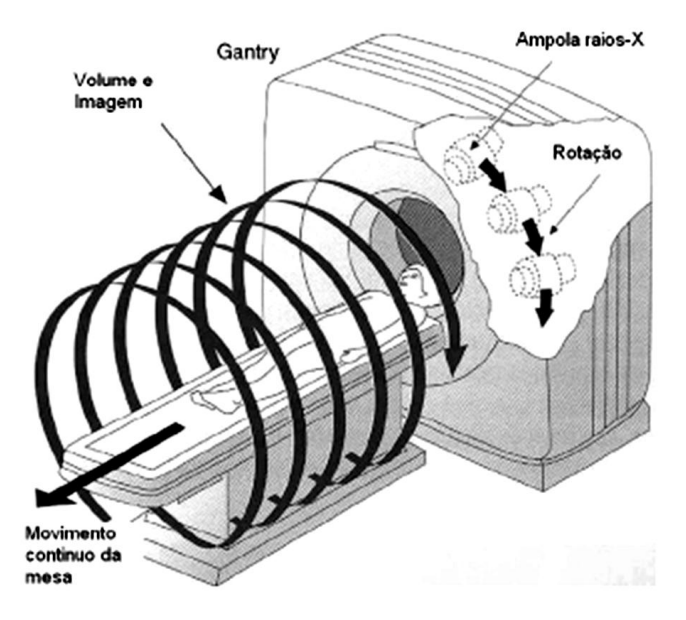

**Figura 3.4 – Equipamento com aquisição helicoidal. (20)**

<span id="page-26-0"></span>Os primeiros sistemas de aquisição helicoidal (quinta geração) possuíam apenas uma fila de detectores e tinham um tempo de aquisição de 1s. A evolução dos sistemas de aquisição verificou-se ao nível do número de linhas de detectores, sendo feita a aquisição de mais do que um corte em cada rotação. Os equipamentos com mais de uma linha de detectores são designados como TC multi-secção (sexta geração). Os sistemas de aquisição TC multi-secção surgiram em 1998, com um equipamento de quarto secções por rotação, que permitiu a redução do tempo de aquisição de 1s para 500ms. Os equipamentos helicoidais multi-secções evoluíram ao longo dos anos, verificando-se um aumento do número de linhas de detectores, o que possibilitou a aquisição de um número maior de cortes por rotação desde os sistemas de 4 cortes inicial até aos 64 cortes por rotação dos equipamentos mais recentes (11) (13) (17) (19).

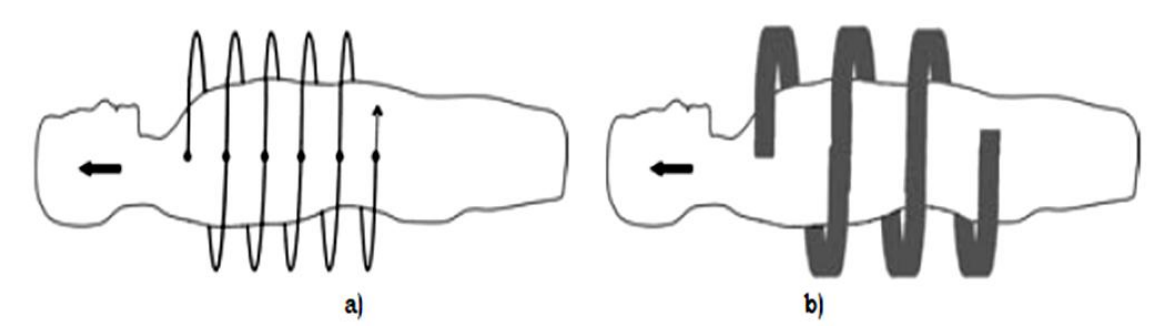

<span id="page-27-1"></span>**Figura 3.5 – Sistemas TC de 5ª e 6ª gerações. (a) TC com uma linha de detectores e (b) TC multi-secções (19)**

#### <span id="page-27-0"></span>**3.1.2 Princípios físicos**

Um sistema TC é constituído por uma unidade de aquisição (*gantry*), pela a mesa do paciente e por um computador. A gantry é composta por uma ampola de raios-X (figura3.6), um sistema de colimadores, e um conjunto de detectores com os conversores analógico/digitais e motores que garantem a rotação da ampola (11) (21).

A ampola de raio-X é alimentada por geradores de alta tensão, que variam entre 20kV e 150kV, e permitem manter a tensão estável e constante (19). Devido às características da ampola, dependendo do estudo a realizar, é possível ajustar a área sujeita a radiação X, escolhendo a abertura da área focal (22).

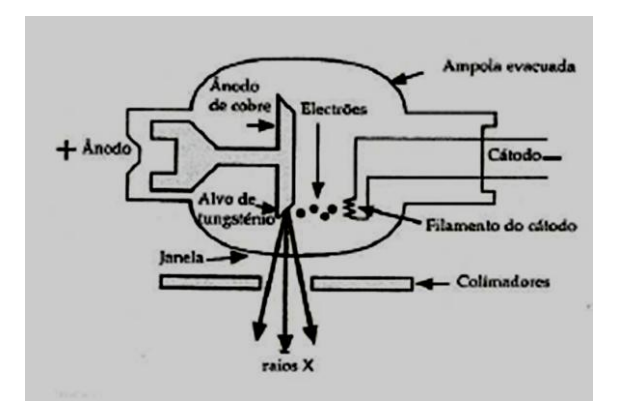

**Figura 3.6 – Ampola de raios-X (13)**

<span id="page-27-2"></span>Outro componente da gantry é o sistema de colimadores e filtros, situados em dois locais da *gantry*, após a ampola e antes dos detectores, que têm como funções a protecção contra a radiação dispersa, a determinação da espessura das secções, e a absorção dos fotões que não contribuem para a formação da imagem (baixa energia).

Este sistema de colimadores e filtros é importante para a protecção geral contra a radiação (19) (22).

O conjunto de detectores é dos constituintes mais importantes do sistema TC. A função dos detectores é transformar a radiação X que neles incide em sinal eléctrico. Após a amplificação dos sinais, estes são convertidos de analógicos para digitais (19) (22).

Resumindo, o funcionamento da *gantry*, a fonte de radiação que roda axialmente à volta do paciente, emite feixes de raios-X que são atenuados pelo corpo do paciente e detectados, no lado oposto, pelo conjunto de detectores (11). Enquanto a *gantry* roda continuamente em torno do paciente, a mesa do paciente desloca-se através da gantry, sendo as projecções adquiridas num movimento helicoidal (23) (19).

Para além da gestão do equipamento, o sistema computacional processa os sinais digitais convertidos nos detectores. Os algoritmos computorizados processam as projecções adquiridas de diferentes ângulos pelo método de retroprojecção, reconstruindo a imagem tomográfica (11) (22).

A imagem reconstituída é formada por um conjunto de pixels que armazena as informações sobre as propriedades dos tecidos, estando o seu valor directamente relacionado com os coeficientes de atenuação do corte. O voxel é um elemento de volume que tem o pixel como representação bidimensional e a espessura do corte como terceira dimensão (13).

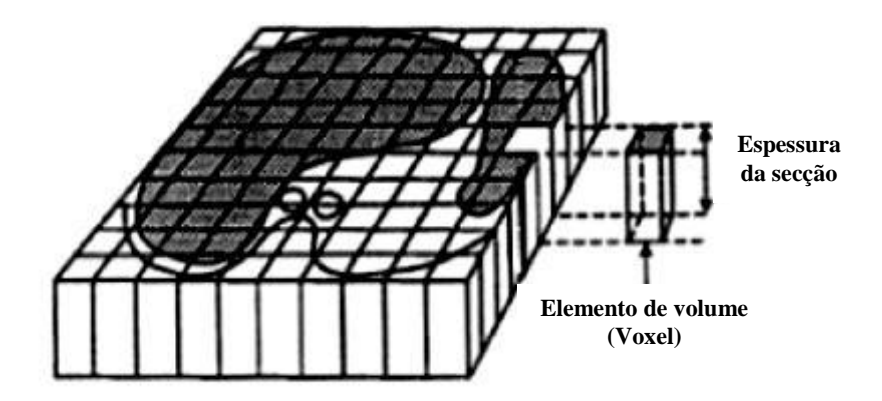

<span id="page-28-0"></span>**Figura 3.7 – Seccção dividida em** *voxels* **. (24)**

Cada voxel apresenta um valor de TC, em unidades de Hounsfield. Os valores de TC medem a atenuação do tecido em estudo, relacionando os coeficientes de atenuação linear do tecido e da água. Para um tecido com coeficiente de atenuação  $\mu_{\text{t}}$ , o valor TC é:

$$
Valor TC = \frac{\mu_T - \mu_{\text{água}}}{\mu_{\text{água}}} \times 1000 \text{ UH}
$$
 (3.1)

Por definição, os valores de TC (ou de Hounsfield) para a água e para o ar são 0 e - 1000, respectivamente. Na figura 3.8, é possível observar uma escala de Hounsfield, com os intervalos de valores de TC correspondentes a vários órgãos e tecidos. Os valores variam desde as estruturas com menor densidade, como os tecidos pulmonares, até aos mais densos (ossos), passando pelos restantes órgãos do corpo humano (13) (23) (19).

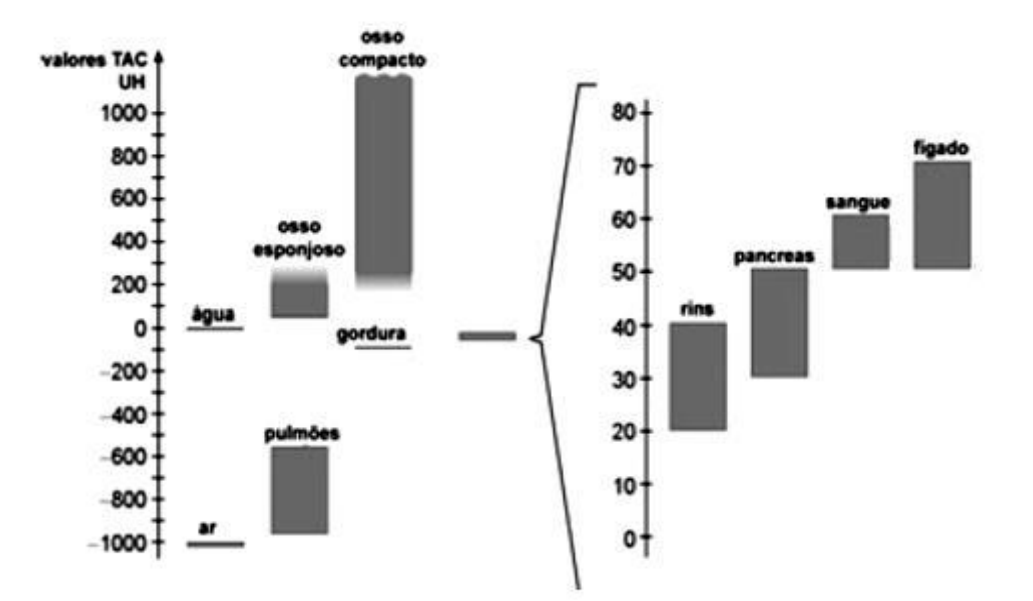

**Figura 3.8 – Valores de TC de várias estruturas do corpo humano. (19)**

<span id="page-29-0"></span>Actualmente, os sistemas TC funcionam, de uma maneira geral, no intervalo de - 1024 UH a +3071 UH, obtendo imagens com 12 bits por pixel de resolução para representar os 4096 (= $2^{12}$ ) valores possíveis (11) (19).

Atendendo às limitações do olho humano, que permitem discriminar apenas alguns níveis de cinzento, em simultâneo, desenvolveram-se janelas que restringem a escala. Estas janelas possibilitam destacar certas estruturas, definindo os valores de amplitude e o nível da janela. Na figura 3.7, são ilustradas imagens da região torácica, uma com uma janela (tipicamente, com largura do intervalo 1500UH e janela centrada em -500UH) que realça os pulmões e outra realçando os tecidos moles (normalmente com largura do intervalo 350/400 UH e janela centrada em 40 UH) (23).

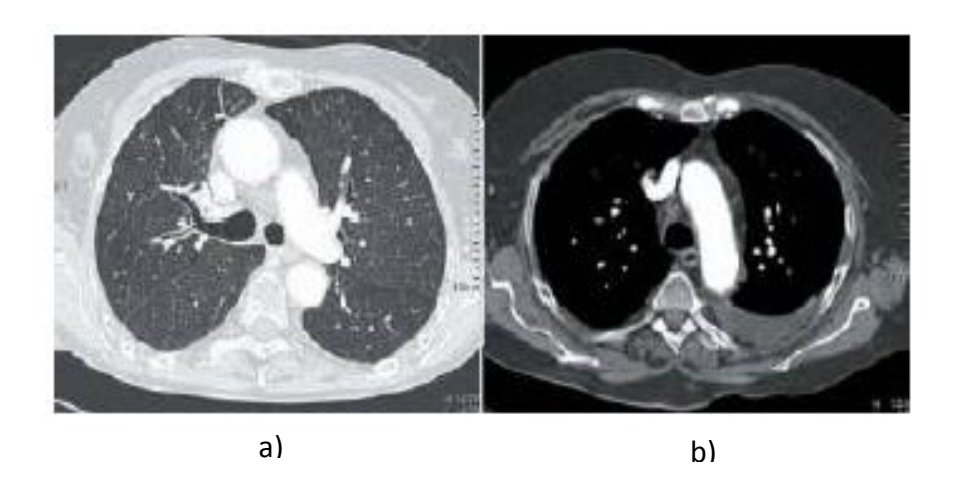

**Figura 3.9 – (a) Janela de pulmão e (b) janela de tecidos moles (23)**

<span id="page-30-0"></span>Resumindo, a formação da imagem por tomografia computorizada pode ser dividida em três fases: aquisição de dados, reconstrução, e apresentação da imagem. Esta técnica permite a obtenção de um conjunto de imagens de secções do corpo humano. A informação das estruturas anatómicas presentes nas imagens é de enorme relevância no contexto clínico, sendo um importante meio auxiliar de diagnóstico.

#### <span id="page-31-0"></span>**4. Processamento de imagens médicas**

As imagens médicas, obtidas através de diferentes técnicas (por exemplo, TC, SPET ou PET), permitem obter informações sobre o corpo humano. A análise de imagens médicas assume grande importância para o diagnóstico, para a terapia, e para o acompanhamento do paciente. De forma a realçar propriedades ou detalhes da imagem, que dão informações úteis aos médicos, as imagens são processadas. Com a evolução e com a utilização, cada vez mais frequente, dos exames médicos baseados em imagens, surgiram vários métodos de processamento (23) (25) (26).

Neste capítulo são apresentados vários métodos de segmentação e de co-registo de imagens, bem como o estado da arte sobre métodos automáticos de visualização e segmentação de embolias pulmonares.

#### <span id="page-31-1"></span>**4.1 Segmentação**

A segmentação de imagens em Imagiologia Médica é um processo crucial na análise de objectos em imagens médicas. O seu principal objectivo é identificar regiões que têm propriedades específicas como, por exemplo, intensidade, cor ou textura, fazendo a partição da imagem em regiões (27) (28). A segmentação é muito usada na detecção de fronteiras e na extracção de regiões de interesse, como é o caso nos estudos em pulmões (7).

Existem vários métodos de segmentação que podem ser divididos em três grupos: segmentação baseada em *threshold*, segmentação baseada em reconhecimento de padrões, e segmentação baseada em modelos deformáveis (29).

#### <span id="page-31-2"></span>**4.1.1 Segmentação por** *threshold*

A técnica mais utilizada é a segmentação por *threshold*. Trata-se de um critério de segmentação simples e rápido, que consiste na aplicação de um *threshold*, que torna uma imagem de cinzentos numa imagem binária. Atendendo aos níveis de cinzento, é determinado o valor de threshold que é aplicado, dividindo a imagem em grupos de pixels (objectos e o seu fundo). A escolha do valor a aplicar pode ser feita manualmente ou através do histograma da imagem. O método pode ser global, aplicando um *threshold* igual para toda a imagem, ou pode ser aplicado um *threshold* local, sendo a imagem dividida em sub-regiões e aplicando-se um valor diferente para cada uma das regiões (28) (30) (31).

#### <span id="page-32-0"></span>**4.1.2 Crescimento por regiões**

O crescimento de regiões é baseado no algoritmo de *threshold*. A imagem é particionada em regiões conexas pelo agrupamento de pixels vizinhos com características semelhantes. O processo inicia-se com um ponto semente colocado no objecto que se pretende segmentar, sendo feita uma procura nos pixels adjacentes, crescendo a região com a anexação dos pixels com características semelhantes, de acordo com o critério homegeneidade. A homegeneidade é uma propriedade das imagens e o seu critério pode ser baseado em níveis de cinzento, cor, textura, forma, etc. O crescimento da região termina quando as regiões não podem ser agrupadas com qualquer outra região vizinha (28) (19).

#### <span id="page-32-1"></span>**4.1.3** *Clustering*

A técnica de *clustering* é uma segmentação por classificação. Cada ponto da imagem é representado por um vector de atributos, que são definidos na imagem. Atributo é a denominação de uma medida feita na imagem, por exemplo, o tamanho do objecto, o desvio padrão, os componentes de um sistema de cor.

Cada pixel ou região numa imagem é descrito por um vector de N medições e, caso se verifique a existência de similaridade e aglomeração dos vectores de medição no espaço estudado, isto implica que os pixels ou regiões correspondentes também são similares. A aglomeração indica a similaridade de regiões da imagem, podendo ser utilizada como segmentação.

#### <span id="page-33-0"></span>**4.1.4 Detecção de arestas**

As arestas resultam da intersecção de duas regiões com descontinuidades em níveis de cinzento, cor, textura, etc., isto é, as mudanças bruscas definem os contornos. Para a detecção dos contornos, são aplicados operadores sensíveis à mudança, que eliminam as regiões com valores de intensidade constante, realçando as mudanças nos valores de cada pixel. Os operadores derivativos são os mais adequados para a função pretendida e são vários os operadores utilizados na detecção de contornos, como o gradiente, operador de Roberts, operador de Sobel, operador de Prewitt, operador de Canny, operador Laplaciano, etc. (28) (32). Os contornos correspondem aos extremos nos operadores de derivada de primeira ordem, produzindo imagens com contornos mais grosseiros. Os operadores de segunda ordem passam por zero onde o contorno tem os seus altos e baixos mais acentuados, sendo operadores com melhores resultados para o detalhe mais fino, como linhas com menor espessura ou pontos isolados (28). A maior desvantagem deste método, na maioria dos casos, é que este não identifica a totalidade do contorno do objecto, criando descontinuidades, pelo que se torna necessário um pós-processamento para ligar as arestas.

#### <span id="page-33-1"></span>**4.1.5 Modelos deformáveis**

Outra forma de segmentar imagens é utilizando modelos deformáveis, que são curvas, superfícies ou sólidos numa imagem ou volume, definidos de forma paramétrica ou geométrica (33) (27).

Um dos modelos paramétricos é os contornos activos paramétricos ou *snakes.* O contorno é influenciado por forças internas e externas. As forças internas estão dependentes da elasticidade e rigidez do modelo e são utilizadas para a suavização do modelo durante o processo de segmentação, e as forças externas estão associadas às características da imagem, fazendo com que o modelo se adapte às fronteiras do objecto de interesse. A segmentação é realizada com o movimento do modelo até atingir o equilíbrio entre as forças, quando a energia for mínima (29) (19).

As superfícies activas paramétricas constituem outro modelo deformável. Têm o mesmo princípio de funcionamento que as *snakes*, mas a definição é em 3D, substituindo o contorno (curva) por uma superfície. Tal como acontece nas *snakes* com os contornos, a superfície tem forças internas associadas e o objecto possui forças externas. O critério de segmentação que leva à determinação da superfície do objecto é o equilíbrio entre as forças, minimizando a energia associada a essas forças. (19)

Contrariamente aos modelos paramétricos, que não têm a capacidade de transformações topológicas, os modelos geométricos deformáveis, também conhecidos por *level-set*, adaptam-se à topologia do objecto, transformando a sua forma. A evolução destes modelos depende das características geométricas do objecto, em contraste com os modelos paramétricos que utilizam somente aos pontos do objecto. Uma função de curvas de nível φ (*level-set*), que representa as superfícies, é ajustada ao objecto, determinando a sua superfície (19).

Os modelos deformáveis funcionam com uma definição dos elementos da superfície/contorno do modelo e, posterior, procura e identificação do objecto, segundo um critério de optimização, com o objectivo de adaptar o modelo ao objecto (19).

#### <span id="page-34-0"></span>**4.2 Co-registo**

O registo de imagens, também designado por co-registo, é uma técnica muito usada no processamento de imagem médica. Permite alinhar no espaço (no mesmo sistema de coordenadas espaciais) duas ou mais imagens, adquiridas em diferentes instantes temporais do mesmo objecto. Quando realizado o registo de imagens, cada imagem em separado terá o mesmo sistema de coordenadas, os *voxels* de uma imagem representaram o mesmo volume físico que os *voxels* correspondentes na outra imagem. O objectivo do alinhamento de imagens é transformar a imagem destino, para a alinhar com a imagem referência, de modo a que o grau de concordância entre ambas seja elevado. São inúmeras as aplicações de registo de imagens na área médica, nomeadamente a possibilidade de verificar, analisar e quantificar alterações ou variações da estrutura anatómica de interesse, ao longo do

tempo, pelo registo de um exame com outro do mesmo paciente, realizados em instantes temporais diferentes, permitindo assim avaliar a evolução de uma patologia (ex: tumor), auxiliando na escolha da terapêutica mais adequada. O registo de imagens poderá ser realizado com imagens da mesma modalidade (ambas CT) ou de modalidades distintas (CT e PET), consoante o objectivo (34) (35).

Vários factores poderão condicionar o alinhamento entre imagens adquiridas em instantes temporais diferentes. Para minimizar este efeito, o protocolo de aquisição deverá ser idêntico em ambas as aquisições, controlando-se, por exemplo, a posição e orientação do paciente, a espessura do corte, a ordem de aquisição. Contudo, é extremamente difícil que o paciente em ambas as aquisições se encontre na mesma posição e orientação (36).

Normalmente, todas as abordagens ou algoritmos desenvolvidos sobre o registo de imagem têm quatro etapas em comum: (1) extracção das características, (2) emparelhamento das mesmas nas imagens correspondentes, (3) cálculo dos parâmetros a alterar (transformação aplicar), (4) execução da transformação (35).

Quanto à extracção ou detecção das características os métodos usados, poder-seão basear nas características geométricas ou nas intensidades. Relativamente ao primeiro método, é escolhido, por exemplo, um conjunto de pontos da imagem destino, fazendo-se posteriormente a sua correspondência na imagem de referência.

Nos métodos baseados nas intensidades, os níveis de cinzento das imagens são comparados recorrendo-se a métricas que quantificam as semelhanças entre as imagens. O facto de este método fazer recurso a toda a informação da imagem confere-lhe maior rigor e fiabilidade. Contudo, em termos de processamento, caracteriza-se por uma maior complexidade. As métricas mais usadas neste tipo de análise são: o coeficiente de correlação (quanto mais próximo de |1| maior o grau de semelhança entre as regiões, ou seja a diferença de intensidades no caso ideal (coeficiente de correlação =1) será nula); a soma dos quadrados da diferença (quanto menor for a diferença maior é o grau de semelhança entre as regiões da imagem) e a informação mútua (mede a interdependência/dependência entre *voxels* correspondentes nas duas imagens. A dependência será máxima quando as duas imagens estão alinhadas geometricamente).

De acordo com o tipo/modelo de transformação usado para registar imagens, os algoritmos de co-registo podem ser classificados como: rígidos, afins, projectivos ou elásticos. Nas transformações rígidas, todos os pontos e objectos de uma imagem se movem como um todo, ou seja ocorre a alteração da posição da imagem no espaço sem modificar a sua forma ou dimensão (deformação é igual em toda a imagem). Neste tipo de transformações, apenas são possíveis dois tipos de movimentos: translação e rotação. Por sua vez, nas transformações elásticas, como o próprio nome indica, os pontos e os objectos de uma imagem não se movimentam como um todo. Neste caso, é possível alterar/deformar uma região da imagem destino para alinhar com a imagem referência, havendo alteração da forma da imagem (35) (37) (36).

#### <span id="page-36-0"></span>**4.3 Detecção de embolias pulmonares: Estado da Arte**

.

Masutani *et al* (38) desenvolveram, em 2002, um método computorizado de detecção de embolias pulmonares em exames de Angio-TC. O trabalho baseia-se numa segmentação dos vasos sanguíneos e, posterior, análise das características do volume dos vasos segmentados.

Para a segmentação dos vasos, primeiro foram segmentadas as principais estruturas vasculares (coração, artérias pulmonares principais), aplicando um *threshold* e analisando a conectividade entre as regiões. De seguida, determinaram-se os vasos periféricos usando o método de crescimento de regiões, servindo os vasos principais segmentados anteriormente como ponto semente para esse mesmo crescimento.

Segmentados os vasos pulmonares, a detecção de embolias foi efectuada em duas fases: análise das propriedades dos *voxels,* definindo os candidatos iniciais a embolias e, depois, análise de grupos de *voxels,* determinando as regiões finais candidatas a embolias pulmonares. Na primeira etapa, foram analisadas três características para a detecção das tromboembolias: o tamanho do vaso, o contraste local entre o trombo e as regiões vizinhas, e a curvatura da região. Para evitar o efeito do volume parcial, foram removidos os *voxels* da superfície vascular, estando o número de *voxels* eliminados da superfície vascular relacionado com o tamanho (raio)

do vaso. Sabendo-se que os valores de Hounsfied na região das tromboembolias são inferiores às regiões vizinhas que se encontram nos vasos, foi determinado o contraste local para cada voxel. Outra característica analisada é a curvatura dos trombos. Sendo os trombos formados, maioritariamente, em veias profundas, apresentam frequentemente estruturas curvilíneas. Recorrendo a derivadas de segundo grau, foi determinada a matriz Hessiana e, através dos seus valores próprios, foi calculado o grau de curvatura de cada voxel, definindo-se o tipo de estrutura a que pertence. Seleccionados os *voxels* iniciais candidatos a embolias, foi analisada a conectividade em relação aos 26 *voxels* vizinhos, definindo grupos de *voxels* candidatos a trombos através da análise do volume, comprimento e média de intensidades de cada grupo de *voxels* . Os resultados foram obtidos a partir da análise de 19 casos clínicos e o desempenho do método foi avaliado tendo em conta a comparação dos resultados com o número e a localização de um radiologista. Os resultados foram: 100% de sensibilidade com 7.7 falsos positivos por embolia; 85% de sensibilidade com 2.6 falsos positivos por tromboembolia.

Em 2004, Pichon *et al* (3) propuseram um novo método para a visualização de embolias pulmonar. Inicialmente, foi segmentada a estrutura vascular dos pulmões. Esta segmentação foi efectuada em dois passos. Primeiro, segmentaram os pulmões e a traqueia usando o crescimento de regiões e operadores morfológicos de erosão e dilatação para incluir as cavidades do interior dos pulmões. Ao volume pulmonar segmentado foi aplicado um *threshold,* extraindo os vasos pulmonares e eliminando as regiões de parênquima pulmonar. Extraída a estrutura vascular, foi determinado um mapa de distâncias (percursos) desde cada elemento da superfície ao eixo dos vasos, usando a teoria de *Signed Distance Maps* (SDM). O percurso corresponde a um conjunto de *voxels,* desde o elemento da superfície ao eixo do vaso. A partir das intensidades dos *voxels* ao longo do percurso, é calculado um valor para cada elemento da superfície que reflecte o interior dos vasos. Os valores do interior dos vasos serviram para colorir a sua superfície. Como as regiões com tromboembolias apresentam valores de intensidade menores do que as regiões de sangue com contraste, os percursos que passam por embolias apresentam valores inferiores aos que passam por artérias desbloqueadas, reflectindo-se no valor do elemento da

superfície. Assim, a representação 3D com os valores calculados para os elementos da superfície mostrou manchas com valores de intensidade diferentes nas regiões onde ocorre embolia pulmonar. O método proposto foi testado em 6 exames com 22 embolias, detectando 19 delas (86% de sensibilidade). Para cada embolia detectada correctamente, foram detectadas duas embolias que não eram na realidade (falsos positivos).

Outro trabalho para a detecção automática de embolias pulmonares foi desenvolvido por Zhou *et al* (39). Foi proposto um método de agrupamento (clustering) de *voxels* 3D adaptativo, baseado na análise de Expectation-Maximization (EM), com o objectivo de extrair os vasos dos tecidos de suporte. O histograma da região torácica apresenta picos correspondentes à região pulmonar, à parede torácica, às regiões de tecidos moles e aos vasos. Estas regiões são separadas em grupos de *voxels*, aplicando o algoritmo de segmentação baseado na EM. O algoritmo é aplicado em três fases distintas até à obtenção da estrutura vascular. Numa primeira fase, é aplicado a toda a região torácica, dividindo os voxels em duas classes: classe 1 correspondente à região pulmonar e classe 2 às restantes regiões. De seguida, o algoritmo é aplicado à classe 2 para classificar os voxels como parede torácica, tecidos moles e vasos sanguíneos. Por vezes, os tecidos moles foram classificados como vasos, aplicando-se novamente o algoritmo, determinando o grupo de *voxels* que corresponde à estrutura sanguínea segmentada. A conectividade entre os vasos segmentados nas diferentes secções é analisada e os vasos são localizados e reconstruídos. Por último, o método faz uma análise da estrutura vascular obtida para detectar regiões suspeitas de possuírem embolia, que apresentam valores de Hounsfied mais baixos que as restantes regiões dos vasos. A segmentação da estrutura vascular não é totalmente precisa, o volume vascular podia conter, para além do sangue com contraste, regiões com parênquima pulmonar, tecidos moles ou embolias pulmonares. Aplicando o algoritmo de segmentação baseado na EM aos vasos segmentados, surgiram duas situações possíveis: 1 – O volume foi separado em duas classes, quando continha só vasos e parênquima pulmonar; 2 – No caso em que existia, também, EP e/ou tecido mole de suporte, o volume foi dividido em três classes. Os valores TC das embolias e dos tecidos moles são muito próximos, sendo considerados

dentro da mesma classe. Para reduzir os falsos positivos resultantes das regiões de tecidos moles foi utilizado um classificador para identificar as embolias. O classificador foi desenvolvido tendo em conta as seguintes características: intensidade, gradiente da fronteira, e características morfológicas (forma e volume). O método foi testado em 6 pacientes sem doenças pulmonares e em 8 pacientes que apresentavam doenças pulmonares. A sensibilidade do método nos 6 pacientes sem doenças pulmonares foi de 77.8% para embolias subsegmentares, e de 92.0% para as restantes embolias e a média de falsos positivos por embolia é de 18.3. Nos casos com doenças pulmonares, a sensibilidade baixou para 40.0% (subsegmentares) e 66.7% (para as outras artérias) e com 11.4 falso positivos por caso.

Buhmann *et al* (40) propuseram um método em que os candidatos a embolias são determinados através de um algoritmo baseado em grupos *toboggan*. Primeiro, realizou-se a segmentação dos pulmões para limitar a região de procura e o processamento ser mais rápido. Depois, são gerados os candidatos a embolias pulmonares usando o algoritmo *tobogganing*, onde cada voxel "desliza" para os *voxels*  vizinhos com menor valor de UH. As regiões com embolia apresentam-se mais escuras do que as regiões vizinhas compostas por sangue com contraste. Sendo assim, os *voxels* "deslizam" para o mesmo local formando um grupo de *toboggan*. Para aumentar a eficácia e rapidez do algoritmo, foram tidos em consideração conhecimentos médicos prévios. Sabendo-se que os trombos têm valores de intensidade no intervalo de -50 UH a 100 UH, o algoritmo só foi processado nos *voxels*  dentro dessa gama, excluídos todos os outros *voxels*. Por último, os candidatos gerados pelo algoritmo foram analisados tendo em conta as características da sua forma e intensidade, com o objectivo de reduzir os falsos positivos. Os resultados obtidos neste trabalho demonstram uma sensibilidade do método de 79% correspondente a 168 identificações em 212 embolias existentes. A média de falsos positivos por caso verdadeiro foi de 3.85.

Liang e Bi (41) e Blackmon (42) também desenvolveram trabalhos com base no algoritmo de *toboggan*, nos quais incluíram um classificador para descobrir quais as características que melhor caracterizam os verdadeiros positivos, reduzindo o número de falsos positivos. O algoritmo de classificação é baseado em *support vector machine*

(SVM) (43), o que tem constituído uma metodologia de classificação e regressão de sucesso.

Uma outra abordagem para detecção automática de embolias pulmonares foi realizada por Wittenberg *et al* (4). Neste trabalho foram segmentados os pulmões e a traqueia, numa primeira fase. De seguida, efectuaram uma segmentação dos vasos dentro da região pulmonar antes segmentada, considerando todas as estruturas com valor superior a -100 UH. Determinada a estrutura vascular pulmonar, foram processados cortes perpendiculares ao eixo dos vasos, seguidos de uma análise dos valores dos níveis de cinzento nesses cortes, com o objectivo de encontrar as regiões com embolias pulmonares.

### <span id="page-41-0"></span>**5. Métodos**

Neste capítulo, descreve-se a metodologia para detectar embolias pulmonares em exames Angio-TC pulmonar. Para concretizar esse objectivo, definiram-se três etapas. O primeiro desses passos corresponde à segmentação pulmonar 3D. Num segundo passo, determina-se a segmentação da rede vascular através de co-registo, seguido de comparação entre os volumes alinhados. Por último, procede-se à detecção de embolias pulmonares.

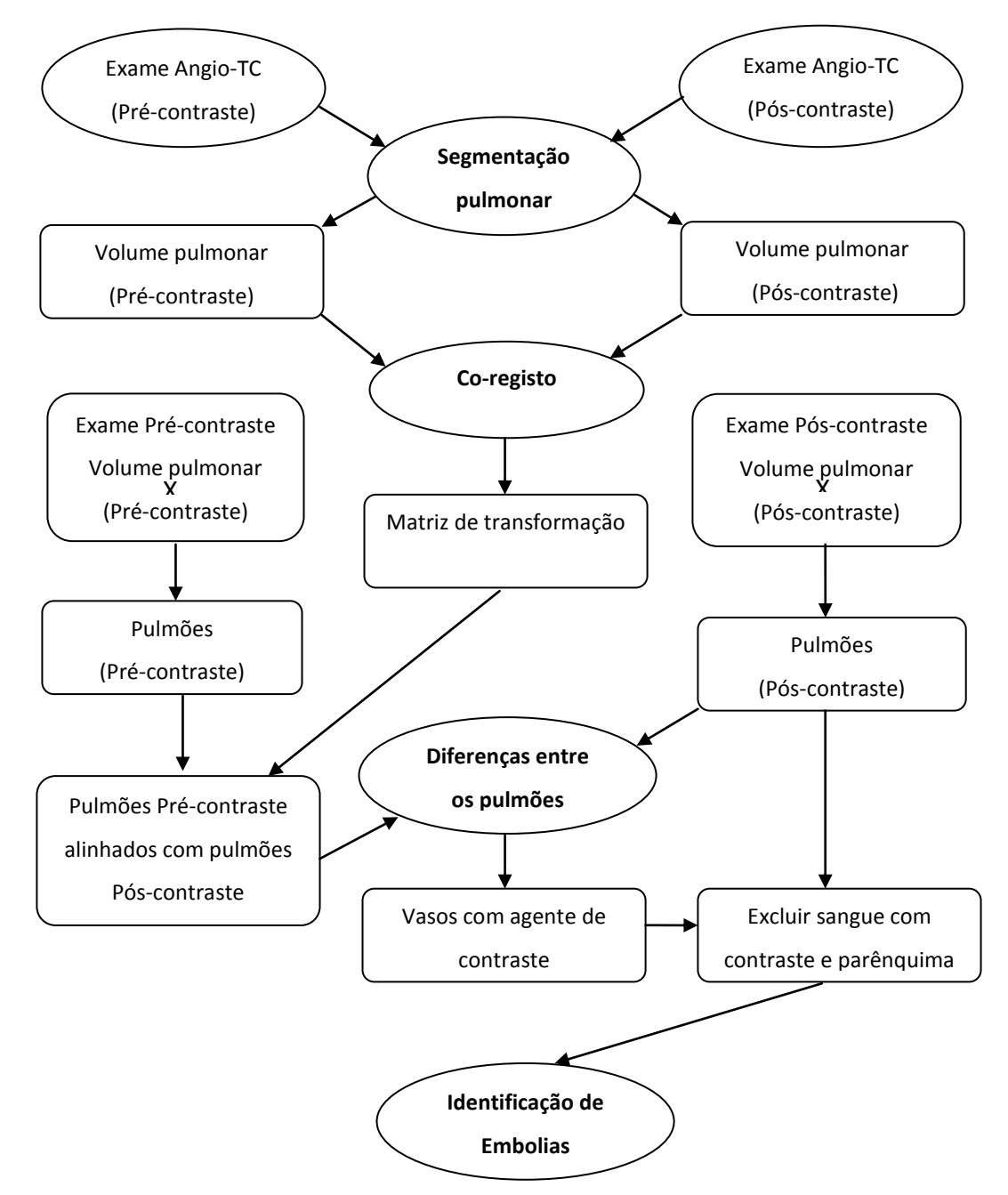

**Figura 5.1 – Fluxograma com as várias etapas para identificação de embolias pulmonares.**

#### <span id="page-42-0"></span>**5.1 Segmentação pulmonar 3D**

Para determinar a região pulmonar foram seguidos os vários passos, que estão indicados no fluxograma da figura 5.2.

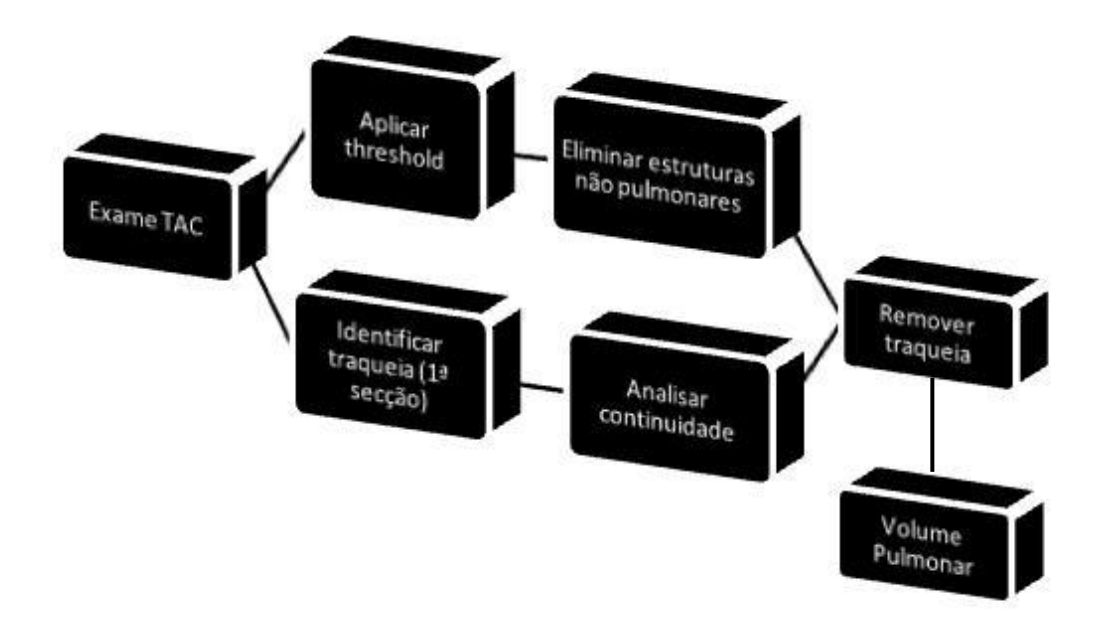

**Figura 5.2 – Fluxograma da segmentação 3D.**

<span id="page-42-2"></span>A região pulmonar 3D é obtida automaticamente através da aplicação de um *threshold* adequado seguido da exclusão da região extra-torácica e da traqueia.

#### <span id="page-42-1"></span>**5.1.1 Identificação da traqueia**

A traqueia é um órgão que apresenta continuidade ao longo das secções, mantendo forma, tamanho e posição idênticas, desde as primeiras secções do exame de Angio-TC pulmonar até à secção da carina onde termina, dividindo-se, nessa região, em brônquios. Assim sendo, para a identificação da traqueia, localiza-se essa região na primeira secção e explora-se a sua continuidade, identificando-a nas secções adjacentes.

Na primeira secção, é aplicado um *threshold* de -900 UH, resultando numa imagem binária. Uma operação morfológica de dilatação é efectuada, atenuando o efeito do ruído e incluindo na área da traqueia a sua fronteira. Nas imagens de exames de TC, a traqueia situa-se aproximadamente a meio no eixo horizontal, numa zona interpulmonar, onde se situa o mediastino, sendo definida uma zona central de procura (figura 5.3c). Na imagem binária são calculadas as áreas das regiões existentes na zona central de procura, extraindo-se a região de maior área, que corresponde à região da traqueia, na primeira secção. Nos casos em que existe mais do que uma região na zona de central de procura e as regiões têm áreas com a mesma dimensão, a área da traqueia é a que apresenta menor distância do seu centro de massa ao centro de imagem (19).

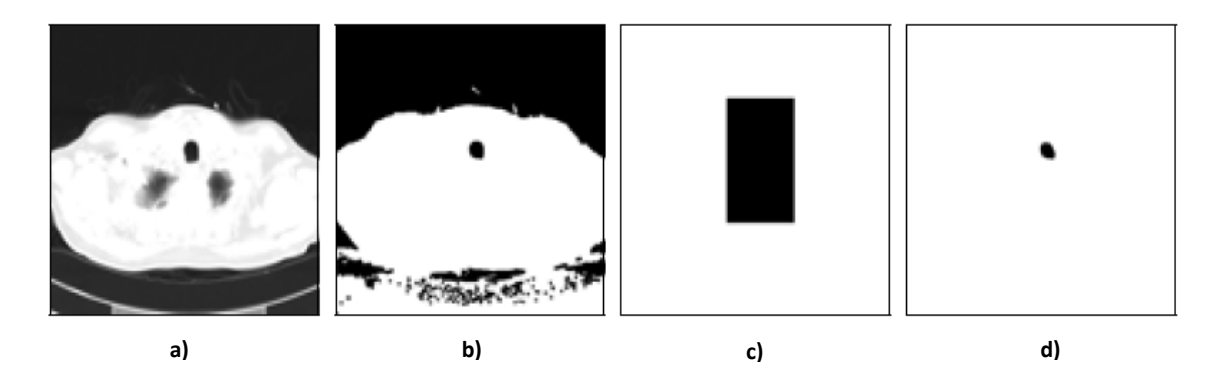

**Figura 5.3 - Sequência de procedimentos para identificar a traqueia na primeira secção: (a) imagem da primeira secção, (b) após** *threshold* **e dilatação, (c) zona de procura da traqueia, (d) traqueia identificada.** (19)

Os procedimentos efectuados na identificação da traqueia na primeira secção são repetidos nas secções seguintes, analisando-se a região identificada com o intuito de verificar se há continuidade com a traqueia determinada na secção anterior. Quando não existe nenhuma área ou, existindo, esta se encontra dividida, conclui-se que a traqueia terminou, cessando-se a sua identificação.

#### <span id="page-43-0"></span>**5.1.2 Identificação da região pulmonar**

Para determinar a região pulmonar é aplicado um *threshold* ao exame de Angio-TC. O valor do *threshold* é determinado através do histograma de cada exame, sendo variável de exame para exame. O histograma de um exame de Angio-TC pulmonar tem vários picos que correspondem a grupos de estruturas (figura 5.4). Os 4 picos correspondem à traqueia e ao ar da região extra-corporal, pulmões e mesa do paciente, gordura e tecidos moles, fígado e osso, respectivamente (19). O mínimo local presente no histograma entre os picos da região pulmonar e da gordura é o valor do *threshold* a aplicar para segmentação da região pulmonar.

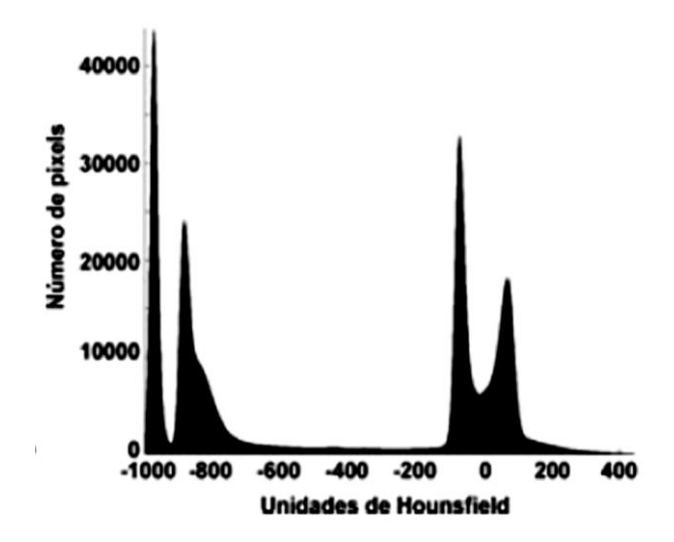

**Figura 5.4 – Histograma de uma imagem TC da região torácica (19).**

<span id="page-44-0"></span>Não obstante o threshold ser habitualmente variável para cada exame, para o procedimento actual foi usado um threshold fixo com valor de -405UH. Este valor foi escolhido tendo por base o trabalho desenvolvido por Leader (44), onde foi processada, aproximadamente, uma centena de exames de TAC, determinando esse valor médio.

Após a aplicação do *threshlod* ao exame de Angio-TC pulmonar, obtém-se um volume binário que contém as regiões pulmonares pretendidas, mas também outras regiões exteriores ao tórax, não desejadas.

Na primeira secção do volume é determinada a região com maior área, identificando as coordenadas de um ponto dessa região. O volume que contém esse ponto corresponde ao volume exterior à região do tórax.

Do volume binário resultante da aplicação do *threshold,* são excluídas as regiões identificadas como traqueia e extra-tórax, obtendo-se o volume binário pulmonar. Operadores morfológicos de dilatação e erosão são usados para suavizar a fronteira pulmonar e remover as estruturas vasculares.

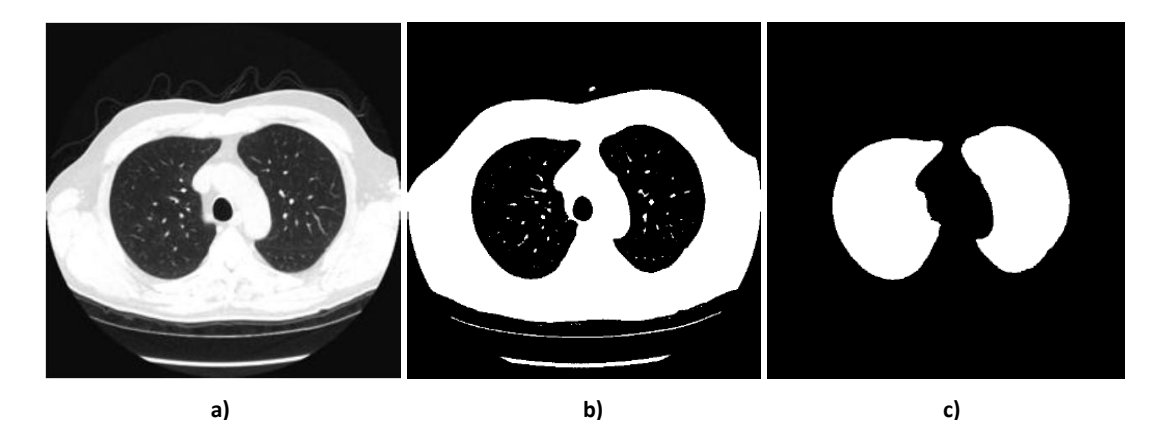

<span id="page-45-2"></span>**Figura 5.5 – Sequência de procedimentos de procedimentos para segmentar a região pulmonar. (a) Imagem original, (b) imagem após aplicação do** *threshold***, (c) Imagem depois da remoção da traqueia e da região extratorácica.**

#### <span id="page-45-0"></span>**5.2 Segmentação da rede vascular**

Utilizando dois exames adquiridos do mesmo paciente, antes e depois da injecção do contraste, é possível realçar os vasos sanguíneos, que contêm sangue com contraste, comparando os valores de intensidade dos volumes pulmonares. Assumindo que a aquisição de ambos os exames é feita na inspiração máxima, mantendo-se o volume constante, a diferença entre os dois volumes pulmonares verifica-se apenas ao nível dos vasos sanguíneos onde circula o sangue com contraste. Assim, ao comparar esses volumes, os vasos constituídos por sangue com contraste são realçados (45). Para que a comparação seja feita de forma correcta, analisando as diferenças em regiões correspondentes nos dois volumes, estes devem encontrar-se alinhados. Com o objectivo de alinhar os volumes pulmonares do mesmo paciente, antes e depois de administrar o contraste, foi realizado um co-registo desses volumes.

#### <span id="page-45-1"></span>**5.2.1 Co-registo**

O registo de imagens permite alinhar os volumes adquiridos em diferentes instantes. No processo de registo dos volumes, um dos volumes pulmonares mantémse fixo, sendo este o exame de referência, enquanto o outro é transformado.

O processo de co-registo tem três etapas principais: a transformação, a métrica de similaridade e a optimização. Os parâmetros de transformação são determinados, usando um optimizador com o objectivo de atingir o melhor valor de similaridade.

O cálculo dos parâmetros a alterar depende da extracção das características dos volumes, podendo basear-se nas características geométricas ou nas intensidades. Sabendo-se que o agente de contraste altera o valor das intensidades do sangue, o cálculo dos parâmetros da transformada a aplicar foi efectuado com os volumes pulmonares segmentados anteriormente.

O conjunto de operações que altera o volume móvel, para que este fique alinhado com o volume de referência, é definido pelas funções de transformação. Tal como já foi referido na secção 4.2, as transformações podem ser de vários tipos (rígidas, afins, projectivas, elásticas). As transformações elásticas apresentam um desempenho melhor no alinhamento de imagens, no entanto distorcem as regiões dos volumes, podendo a informação dos dados ser alterada e influenciar a identificação das embolias pulmonares (46). Assumindo que a aquisição dos exames é feita na inspiração máxima, e sabendo que o conjunto de dados incluí as mesmas regiões do tórax, a forma dos exames não precisa de ser alterada, sendo suficiente uma transformação rígida para alinhar os volumes. O registo rígido possibilita transformações geométricas de translação, rotação, escalonamento e cisalhamento (46) (47).

A transformação afim é a função de transformação rígida com desempenho mais eficaz no alinhamento de volumes, combinando todas as transformações geométricas referidas, apresentando doze graus de liberdade três (x, y e z) por cada uma das transformações (46) (47).

Para o co-registo dos volumes foi aplicado o algoritmo desenvolvido por *Kroon* e *Slump* (48) (49). Para registo de imagens da mesma modalidade e com transformação afim, o algoritmo utiliza a distância quadrática entre os pixels com métrica de similaridade e o gradiente descendente como optimizador para minimizar o erro da função de transformação.

#### <span id="page-47-0"></span>**5.2.2 Diferença entre imagens**

Os exames, sem e com contraste, são filtrados através da aplicação dos respectivos volumes pulmonares segmentados, obtendo-se as regiões pulmonares com os níveis de intensidade. Essas regiões são alinhadas aplicando a matriz de transformação calculada no registo dos volumes pulmonares binários. O grau de alinhamento final dos volumes com intensidade registados é determinado através do cálculo da correlação entre eles. A correlação (C) é uma métrica baseada em intensidades, assumindo que as intensidades correspondentes nas duas imagens têm uma correlação linear (50). O valor desta métrica é calculado dividindo o somatório da multiplicação das intensidades em cada voxel das duas imagens pela raiz quadrada da multiplicação do quadrado das intensidades.

$$
C = \frac{\sum_{x}^{i} \sum_{y}^{i} \sum_{z}^{i} A(x, y, x) \times B(x, y, x)}{\sqrt{\sum_{x}^{i} \sum_{y}^{i} \sum_{z}^{i} A(x, y, x)^{2} \times \sum_{x}^{i} \sum_{y}^{i} \sum_{z}^{i} B(x, y, x)^{2}}}
$$
(5.1)

O valor da correlação pode variar entre 0 e 1, correspondendo 1 à situação ideal de coincidência total entre os volumes e 0 a volumes totalmente diferentes.

Aplicados os parâmetros que alteram os pulmões sem contraste, alinhando-os com os pulmões onde o agente de contraste está presente, os pulmões dos dois exames são comparados. Ao comparar os pulmões com contraste com os pulmões précontraste, obtêm-se diferenças mais acentuadas nos vasos onde se encontra o sangue com contraste. Os vasos com sangue são segmentados seleccionando, com a aplicação de um *threshold*, as regiões onde se registam essas diferenças mais acentuadas na comparação entre pulmões sem e com contraste. As regiões onde as diferenças entre um exame e o outro são quase nulas são removidas.

#### <span id="page-48-0"></span>**5.2.3 Identificação das embolias pulmonares**

Sabendo que os vasos pulmonares têm intensidades acima dos -150 UH (51), as regiões com valores inferiores a este valor são excluídas, removendo, assim, o parênquima pulmonar.

Como os coágulos não realçam com o agente de contraste, as regiões com embolias pulmonares não sofrem alteração de intensidade entre a aquisição sem e com contraste, consequentemente ao comparar as regiões pulmonares, as embolias não são salientadas e, consequentemente, não se encontram incluídas nos vasos com contraste segmentados com os procedimentos apresentados na secção 5.2.2. Então, os vasos com sangue com contraste são excluídos dos candidatos a embolias pulmonares.

Determina-se, deste modo, um volume com as regiões dos vasos pulmonares que não sofreram alteração de intensidade após a administração do agente. Sendo as regiões deste volume segmentado, as candidatas a embolias pulmonares.

Depois de determinados os candidatos a embolias pulmonares, com base nas características dos *voxels*, é feita uma análise às propriedades do grupo de *voxels* das regiões candidatas, com o objectivo de eliminar resultados falsos positivos (regiões identificas erradamente como embolias). Considerando que os trombos têm continuidade por mais do que uma secção, as regiões com embolias pulmonares não apresentam um volume de poucos *voxels*. Os volumes das regiões candidatas são calculados, sendo eliminados todos os volumes com dimensões inferiores a 12 *voxels*. Para uma melhor e mais correcta identificação das embolias pulmonares, também é feita uma análise secção a secção, calculando as áreas das regiões. Por vezes, devido a lesões no parênquima pulmonar, existem regiões, com grande área, candidatas a embolias, sendo eliminadas as que têm valor superior 200 *pixels*.

Após a remoção de algumas regiões pela sua área e volume, obtém-se o volume com as regiões identificadas como embolias pulmonares.

#### <span id="page-49-0"></span>**5.2.4 Avaliação do método**

O número e a localização das tromboembolias pulmonares diagnosticadas pelos radiologistas são considerados *golden standard*, assumindo-se as regiões marcadas pelos radiologistas como referência (38) (42). Para validar os resultados produzidos pelo método, são necessárias as regiões de referência onde ocorre a embolia, para comparar com as obtidas com o algoritmo. Por este motivo, foi pedido a um radiologista experiente que marcasse as regiões onde ocorrem as embolias pulmonares, considerando essa identificação como referência. As embolias são localizadas por inspecção visual pelo radiologista nas imagens 2D dos exames com contraste, assinalando a sua localização. As regiões identificadas como embolias pelo método são comparadas com as regiões de referência, através da análise da localização nas imagens 2D. As regiões identificadas quer pelo radiologista, quer pelo método, são verdadeiros positivos (VP). Quando uma região é marcada pelo radiologista e não é identificada pelo algoritmo é uma situação de falso negativo (FN). Nos casos em que a região candidata a embolia não é identificada pelo médico, tratase de um resultado falso positivo (FP). O método é avaliado calculando a sensibilidade (52):

Sensibilidade = 
$$
\frac{VP}{VP + FN}
$$
 (5.2)

A sensibilidade determina a capacidade de o algoritmo identificar os verdadeiros positivos em relação ao total de embolias. É a probabilidade de uma embolia localizada pelo radiologista ser identificada pelo algoritmo.

Os resultados relativos à veracidade das embolias identificadas foram avaliados utilizando o Valor Preditivo Positivo (VPP) (52), que determina que a probabilidade de uma região classificada como embolia seja de facto embolia.

$$
VPP = \frac{VP}{VP + FP}
$$
 (5.3)

A metodologia desenvolvida foi avaliada qualitativamente e quantitativamente, sendo apresentados os resultados para a segmentação pulmonar 3D, o co-registo dos volumes e identificação das embolias pulmonares no capítulo seguinte.

#### <span id="page-51-0"></span>**6. Resultados e Discussão**

Ao longo deste capítulo apresentam-se e analisam-se os resultados obtidos. Numa primeira fase é feita uma apresentação dos dados de aquisição em estudo. De seguida, é analisada a segmentação pulmonar, realizando-se uma avaliação qualitativa pela observação dos resultados do contorno pulmonar. A apresentação e a discussão dos resultados do co-registo e posterior comparação dos pulmões para determinar a estrutura vascular surgem numa terceira etapa. Por último, é efectuada uma análise das tromboembolias detectadas.

#### <span id="page-51-1"></span>**6.1. Dados de aquisição**

O algoritmo proposto foi testado em 15 pacientes, sendo que, para cada um deles, foram processados dois exames de Angio-TC pulmonar, um antes da administração do agente de contraste e outro depois desse agente, num total de 30 exames. Na tabela 6.1 são apresentadas algumas das características dos exames, como a presença ou com a ausência de agente de contraste, o número de secções de cada exame e a espessura dessas secções. As imagens têm uma resolução de 512x512. Na figura 6.1, estão identificadas algumas das estruturas presentes nas secções de exames de Angio-TC Pulmonar.

<span id="page-51-3"></span><span id="page-51-2"></span>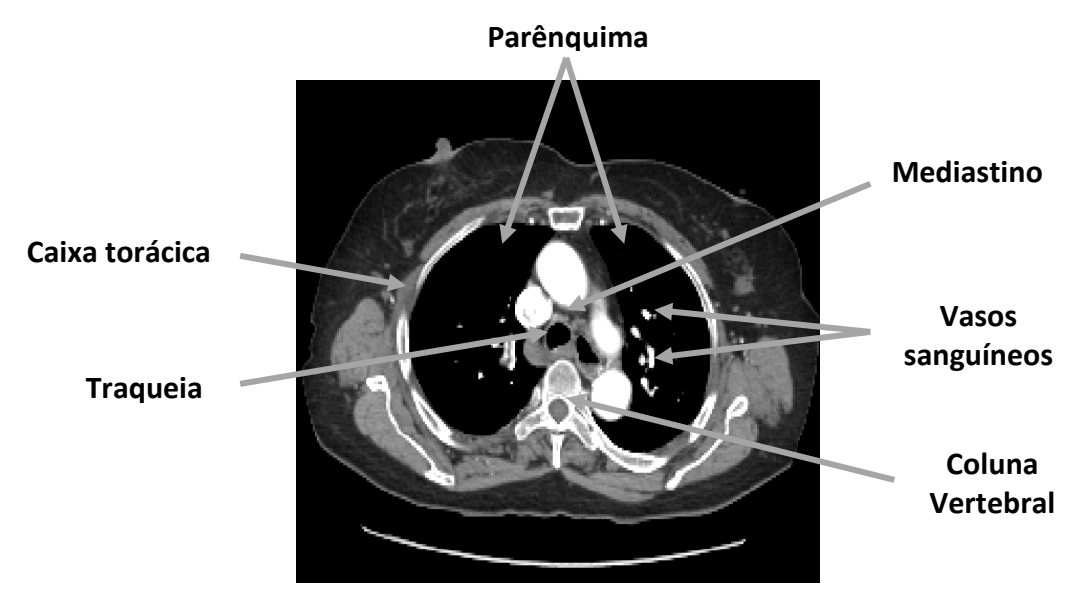

**Figura 6.1 – Estruturas presentes numa secção de um exame de TC pulmonar**

| Designação do exame | Agente de contraste | Número de secções | Espessura (mm) |  |
|---------------------|---------------------|-------------------|----------------|--|
| $A_1$               | Não                 | 149               | 2,5            |  |
| $A_2$               | Sim                 | 141               | 2,5            |  |
| $B_1$               | Não                 | 140               | 2,5            |  |
| $B_2$               | Sim                 | 124               | 2,5            |  |
| $C_1$               | Não                 | 134               | 2,5            |  |
| $C_2$               | Sim                 | 118               | 2,5            |  |
| $D_1$               | Não                 | 62                | 5              |  |
| $D_2$               | Sim                 | 104               | 2,5            |  |
| $E_1$               | Não                 | 93                | 2,5            |  |
| $E_2$               | Sim                 | 145               | 1,25           |  |
| $F_1$               | Não                 | 138               | 2,5            |  |
| $F_2$               | Sim                 | 230               | 1,25           |  |
| $G_1$               | Não                 | 109               | 2,5            |  |
| $G_2$               | Sim                 | 194               | 1,25           |  |
| L1                  | Não                 | 114               | 2,5            |  |
| L <sub>2</sub>      | Sim                 | 112               | 2,5            |  |
| $J_1$               | Não                 | 105               | 2,5            |  |
| L <sup>2</sup>      | Sim                 | 105               | 2,5            |  |
| $K_1$               | Não                 | 120               | 2,5            |  |
| $K_2$               | Sim                 | 90                | 2,5            |  |
| $L_1$               | Não                 | 122               | 2,5            |  |
| $L_2$               | Sim                 | 122               | 2,5            |  |
| $M_1$               | Não                 | 107               | 2,5            |  |
| $M_2$               | Sim                 | 112               | 2,5            |  |
| $N_1$               | Não                 | 134               | 2,5            |  |
| $N_2$               | Sim                 | 98                | 2,5            |  |
| $0_1$               | Não                 | 128               | 2,5            |  |
| 0 <sub>2</sub>      | Sim                 | 138               | 2,5            |  |

**Tabela 6.1 - Características dos exames de Angio-TC pulmonar utilizados.**

Os resultados apresentados na secção 6.2 têm em consideração todos os exames indicados na tabela 6.1, tendo sido aplicado, para todos eles, a segmentação pulmonar.

No que diz respeito aos restantes resultados apresentados, são apenas considerados quatros dos quinze pacientes iniciais. São os pacientes designados por I, J, L e N.

Alguns dos exames foram excluídos da detecção automática de embolia pulmonar quando: as suspeitas de embolias não se confirmaram ou existiam em ramos do mediastino fora da região segmentada como pulmão; os pacientes têm lesões em grande quantidade no parênquima pulmonar, sendo complicada a identificação de embolias, tanto para o método, como para os radiologistas. Em regiões como a assinalada na figura seguinte (figura 6.2), o número de falsos positivos é muito elevado.

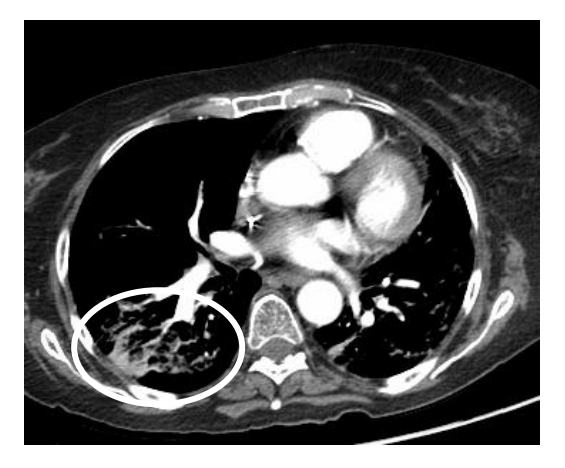

**Figura 6.2 – Exemplo de pulmão com lesões.**

#### <span id="page-53-0"></span>**6.2 Segmentação pulmonar**

Nesta secção, são apresentados e discutidos os resultados do método de segmentação pulmonar 3D descrito na secção 5.1. Embora o método seja tridimensional, gerando um volume pulmonar para cada pulmão, a sua avaliação é feita a 2D. Não existindo uma superfície pulmonar de referência para comparar tridimensionalmente com o volume pulmonar segmentado pelo método, foi efectuada uma avaliação a duas dimensões, com as secções da região pulmonar segmentada.

As regiões pulmonares identificadas pelos radiologistas, marcando contornos nas fronteiras pulmonares, são consideradas *golden standard*, assumindo-se estes como contornos de referência (19). Dois radiologistas desenharam os contornos na fronteira das regiões pulmonares em 20 imagens seleccionadas para teste, sendo depois avaliados qualitativamente os resultados do método proposto por inspecção visual, comparando os contornos de referência com os contornos das secções volume pulmonar segmentado. O número de secções avaliadas é reduzido, considerando os vários exames testados e, consequentemente, uma quantidade elevada de secções, tal como indicado na tabela 6.1. No entanto, devido à impossibilidade dos radiologistas desenharem contornos em tão elevado número de secções e considerando que as

imagens são bastante repetitivas, sendo as secções idênticas nos vários exames, foram seleccionadas, de forma aleatória, 20 secções, com diferentes posições longitudinais, para avaliar o método ao longo de toda a região pulmonar. Neste conjunto de secções encontram-se exames sem contraste e com contraste. Como em cada secção existem dois pulmões, o total de contornos comparados com os contornos de referência é de 40.

A avaliação qualitativa dos resultados do método implementado sugere que a fronteira pulmonar gerada por este método de segmentação é equivalente à fronteira pulmonar elaborada pelos radiologistas. Os resultados da segmentação pulmonar para algumas dessas imagens estão representados na figura 6.3.

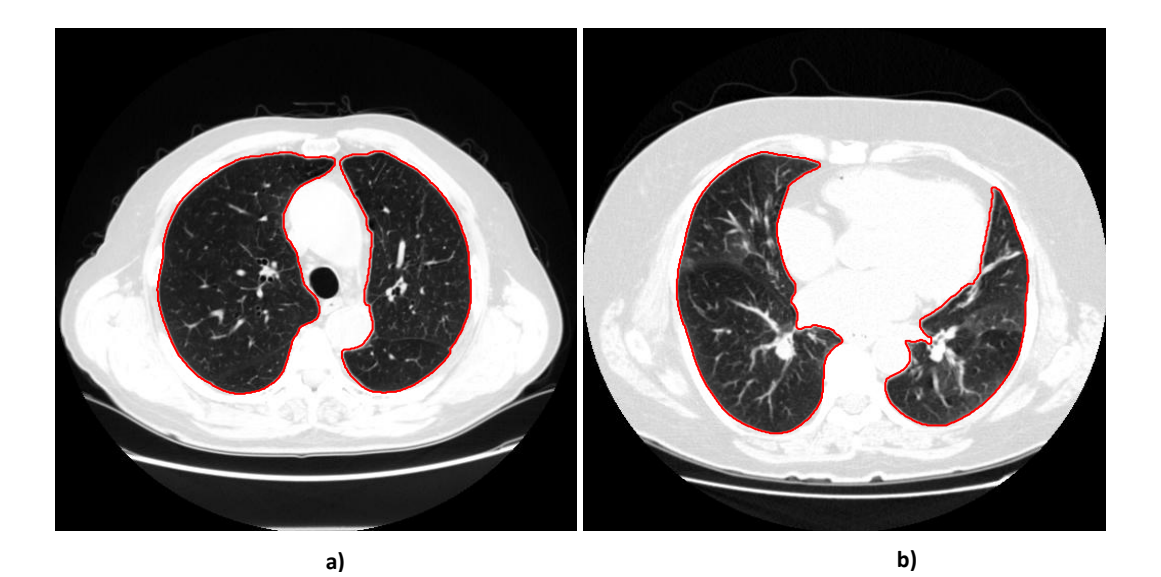

**Figura 6.3 – Sobreposição dos contornos resultantes do método de segmentação pulmonar com as imagens de Angio-TC originais.**

Na figura 6.4 é possível visualizar o resultado tridimensional da região pulmonar segmentada com o método desenvolvido.

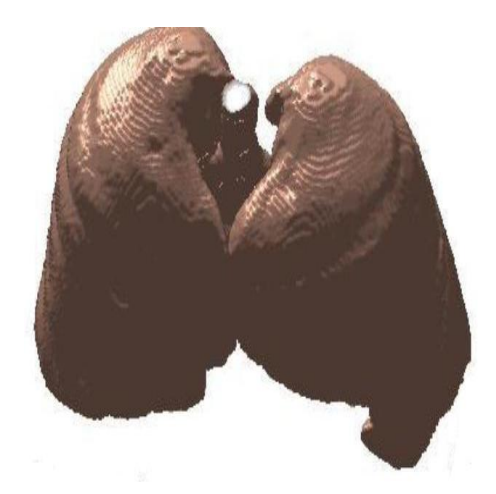

**Figura 6.4 – Pulmões segmentados pelo método de segmentação 3D**

#### <span id="page-55-2"></span><span id="page-55-0"></span>**6.3 Segmentação da rede vascular**

Para a determinação da estrutura vascular pulmonar, tal como explicado na secção 5.2.1 do capítulo anterior, é necessário o alinhamento dos exames antes e depois da injecção de contraste para cada um dos pacientes. Neste ponto, analisa-se os resultados do co-registo dos volumes pulmonares.

#### <span id="page-55-1"></span>**6.3.1 Co-registo**

O alinhamento dos volumes é efectuado com secções com resolução 256X256. Apesar de as imagens utilizadas pelos clínicos serem de 512x512, computacionalmente essa resolução traduz-se em alinhamentos muito demorados e problemas de memória. Resoluções inferiores, tornariam o método mais rápido, mas considerando as reduzidas dimensões de parte da estrutura vascular, imagens com baixa resolução podem levar à perda de informação importante para a detecção das embolias.

Os volumes pulmonares são alinhados aplicando um algoritmo indicado em 5.2.1. A avaliação deste algoritmo de transformação é feita de forma qualitativa, com uma inspecção visual de secções sobrepostas dos volumes antes e depois destes serem alinhados (figura 6.5).

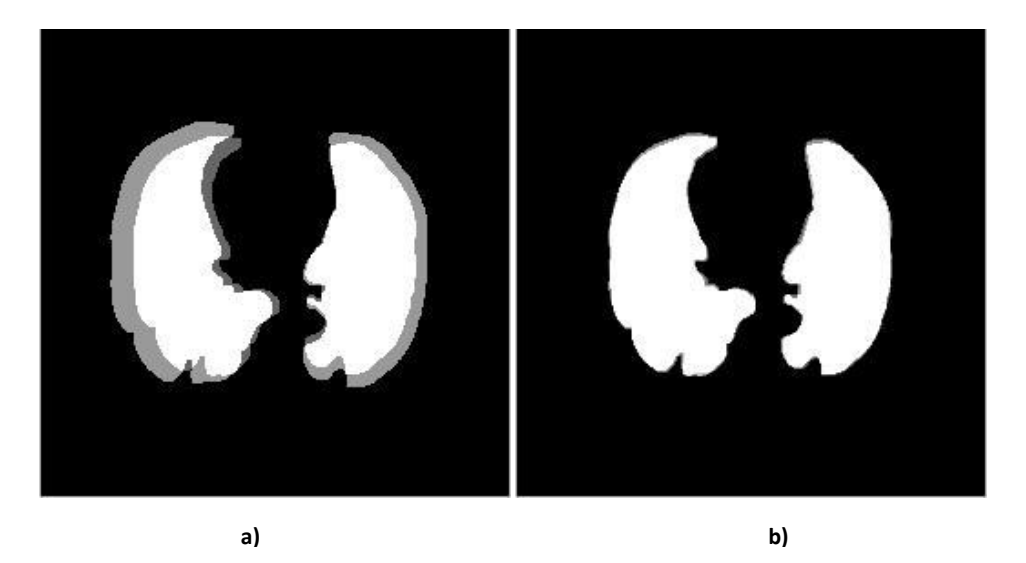

**Figura 6.5 – Imagens da sobreposição de uma secção do volume de referência com o volume móvel: (a) antes e (b) depois do processo de co-registo.**

Nas imagens anteriores, as regiões a branco são aquelas em que as secções dos dois exames se encontram sobrepostas e a cor cinzenta representa as zonas não sobrepostas. Como é possível observar por inspecção visual, depois do processo de registo dos volumes as imagens ficam com uma sobreposição praticamente total.

Para avaliar quantitativamente os resultados recorre-se a métricas de similaridade, tendo-se, neste trabalho, utilizado a correlação. Os resultados estão indicados, para cada um dos pacientes, na seguinte tabela (tabela 6.2).

<span id="page-56-0"></span>

| <b>Paciente</b> | Antes do alinhamento | Depois do alinhamento |  |
|-----------------|----------------------|-----------------------|--|
|                 | 0.740                | 0.942                 |  |
|                 | 0.767                | 0.916                 |  |
|                 | 0.786                | 0.973                 |  |
|                 | 0.754                | 0.951                 |  |

**Tabela 6.2 – Valores da correlação para o alinhamento com transformação afim.**

Os valores resultantes desta métrica de similaridade podem variar entre 0 e 1, correspondendo o valor 0 a imagens totalmente diferentes e o valor 1 a imagens iguais. Os resultados obtidos variam entre 0.916 e 0.973, indicando uma similaridade elevada dos volumes pulmonares.

Na figura 6.6, é possível verificar, qualitativamente, o resultado do co-registo no alinhamento dos pulmões, sobrepondo-se imagens 2D dos pulmões antes e depois da

injecção do contraste. Na figura 6.6 (a), a sobreposição é feita com imagens dos pulmões antes do alinhamento, podendo verificar-se, por inspecção visual, que as regiões pulmonares não estão sobrepostas na totalidade, melhorando a sobreposição consideravelmente depois do alinhamento (figura 6.6 (b)).

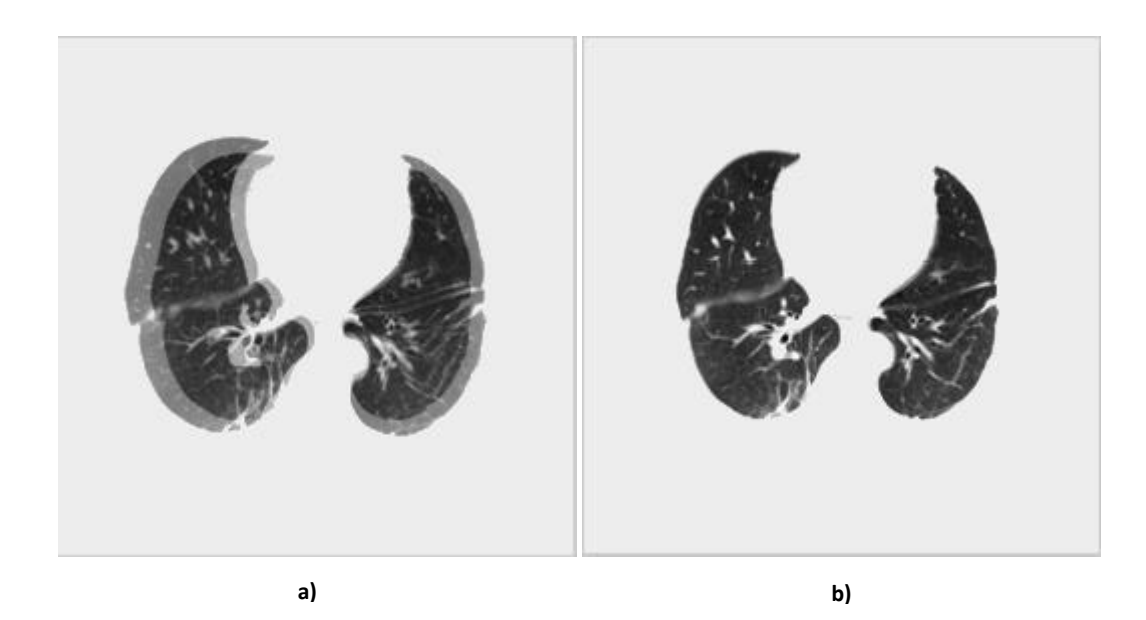

**Figura 6.6 – Imagens da sobreposição de uma imagem 2D dos pulmões usados como referência com a imagem 2D dos pulmões móvel: (a) antes e (b) depois do processo de co-registo.**

#### <span id="page-57-1"></span><span id="page-57-0"></span>**6.3.2 Visualização 3D da rede vascular**

Depois de co-registados os exames, a determinação das diferenças dos exames sem e com contraste resulta na estrutura vascular com sangue com contraste, uma vez que são as únicas regiões do exame que sofreram mudança, comparando o exame antes e depois de injectado o agente de contraste. O resultado tridimensional é ilustrado na figura 6.7.

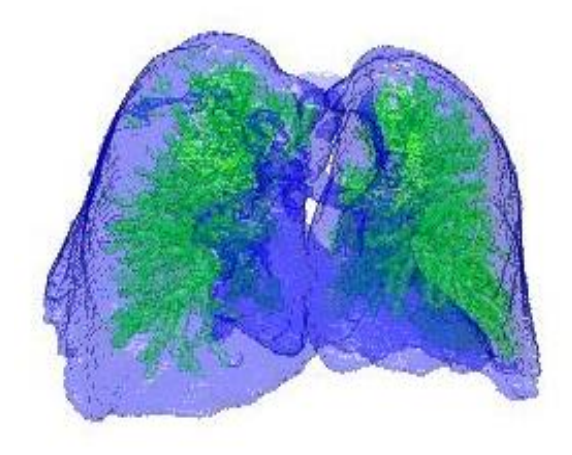

**Figura 6.7 – Visualização 3D dos vasos com contraste e dos pulmões de um exame de Angio-TC pulmonar**

#### <span id="page-58-0"></span>**6.4 Identificação das embolias pulmonares**

Assim como para a avaliação da segmentação pulmonar, também, neste caso, se recorreu a um radiologista experiente, que identificou um total de 122 embolias pulmonares nos 4 pacientes, numa análise convencional 2D. Nas figuras 6.8, 6.9 e 6.10 são apresentadas imagens 2D com as regiões marcadas pelo radiologista como embolias pulmonares e o correspondente resultado do método desenvolvido.

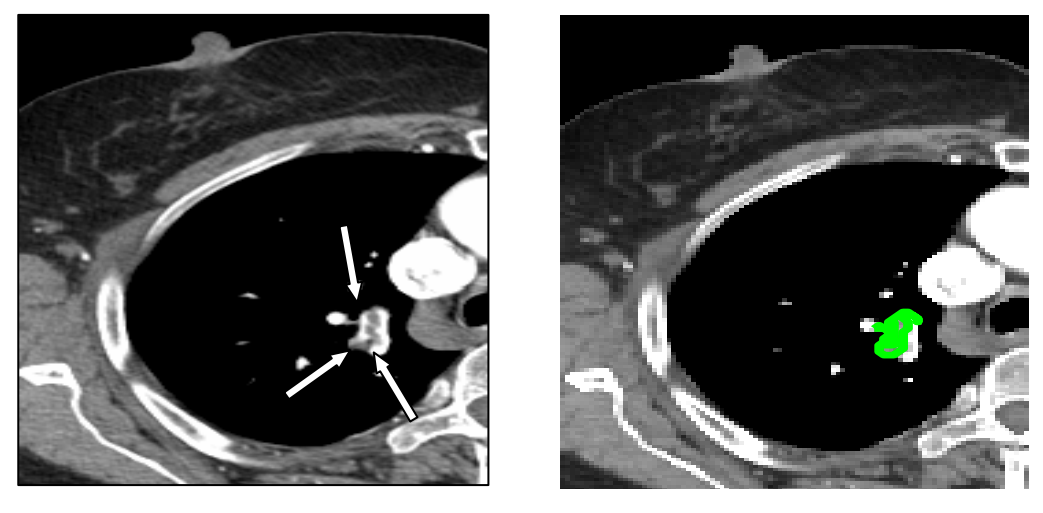

**a) b)**

**Figura 6.8 – Exemplo de detecção. (a) Região identificada pelo radiologista como embolia, (b) resultado da detecção efectuada pelo método proposto (embolia com contorno a verde).**

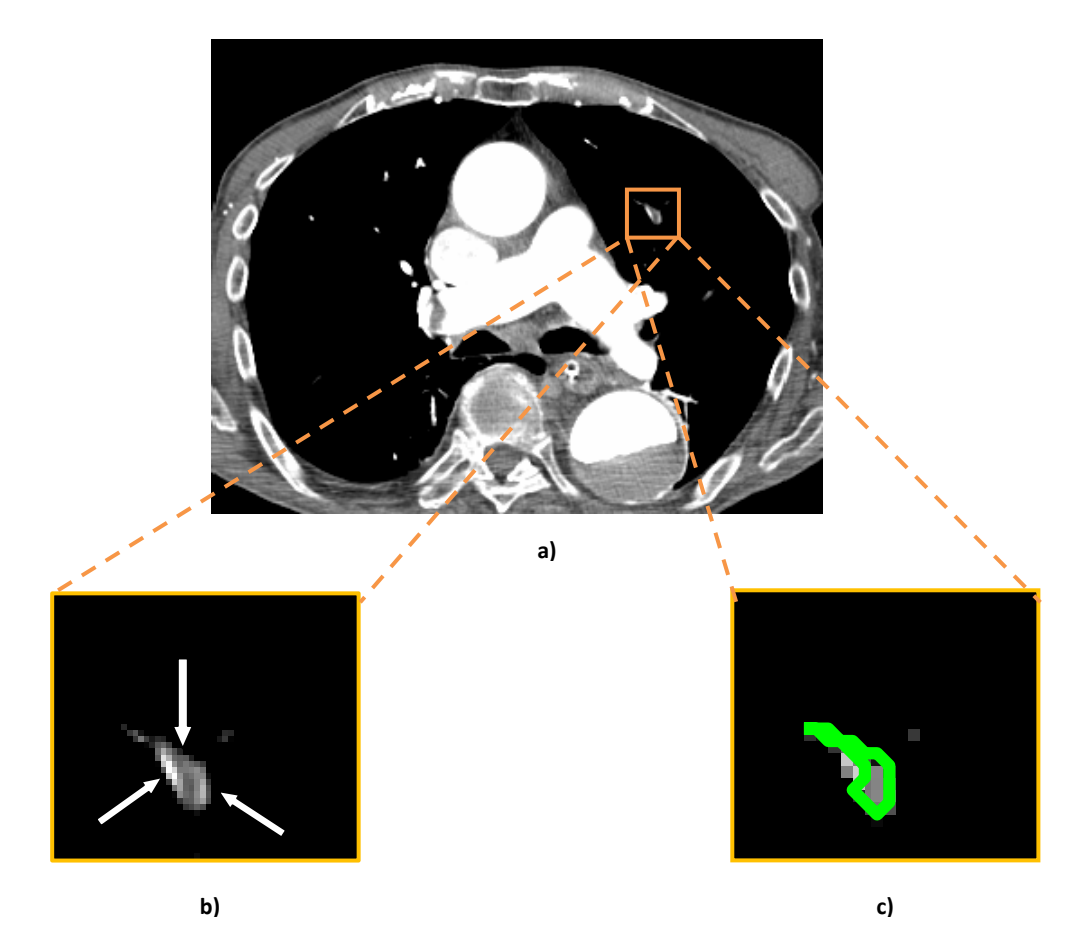

**Figura 6.9 – Exemplo de detecção. (a) Imagem original, (b) Região identificada pelo radiologista como embolia, (c) resultado da detecção efectuada pelo método proposto (embolia com contorno a verde).**

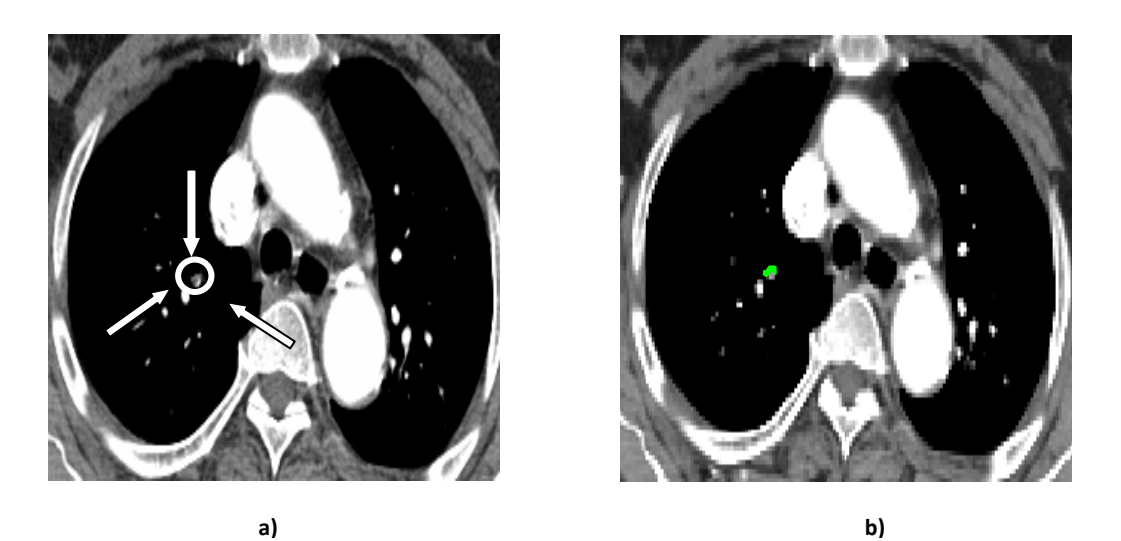

**Figura 6.10 – Exemplo de detecção. (a) Região identificada pelo radiologista como embolia, (b) resultado da detecção efectuada pelo método proposto (embolia com contorno a verde).**

Os locais marcados pelo radiologista como embolias pulmonares são identificados quase na totalidade pelo algoritmo, no entanto existem regiões que o algoritmo

considera como embolia, sem correspondência com as tromboembolias. Como é possível observar na figura 6.11, existem zonas com valores de intensidade igual à dos vasos obstruídos. Estes resultados falsos positivos podem ocorrer por vários motivos como, por exemplo, volume parcial, gânglios linfáticos, veias, tecido mole de bifurcações vascular, doenças do parênquima pulmonar (39) (51).

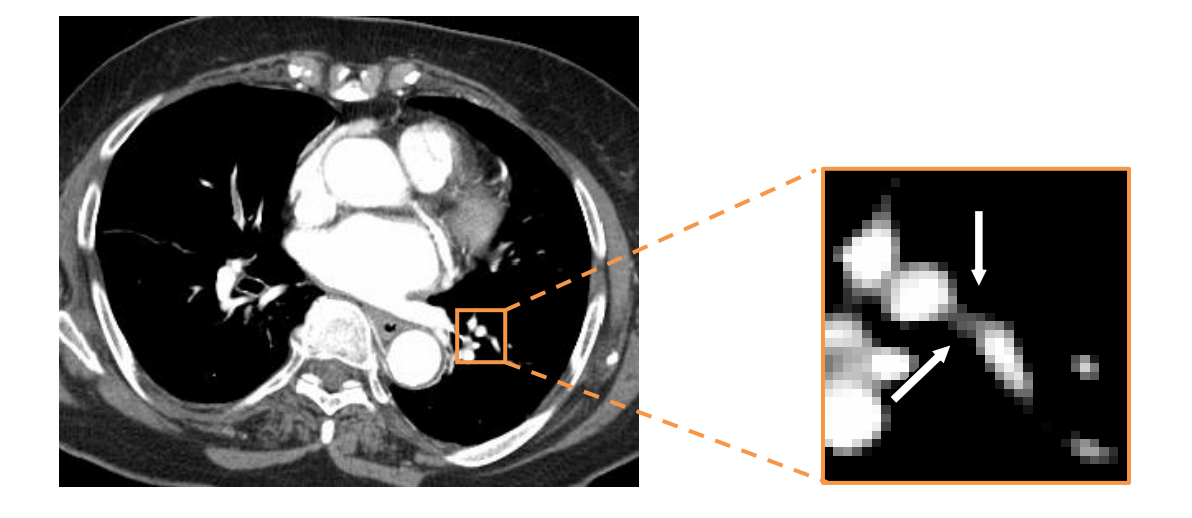

**Figura 6.11 – Exemplo de falso positivo de tecido mole entre vasos adjacentes.**

<span id="page-60-0"></span>O algoritmo detecta embolias que se encontram dentro do volume pulmonar segmentado anteriormente. Embolias em artérias exteriores a essa região (por exemplo, nas artérias principais) não são detectadas nem consideradas neste estudo. A figura 6.12 ilustra um caso da situação referida anteriormente, em que o trombo (dentro da região contornada a azul) não se encontra na região segmentada como pulmão (contorno vermelho).

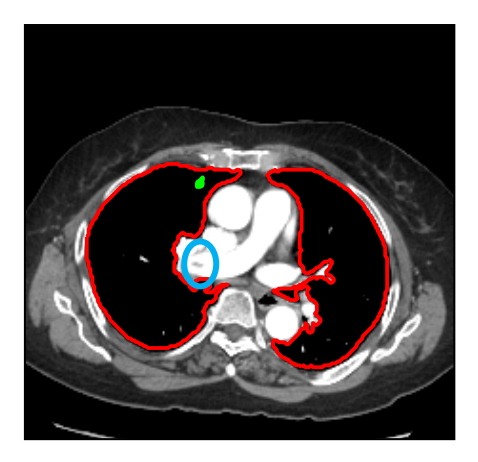

**Figura 6.12 - Exemplo de embolia localizada exteriormente à região pulmonar.**

<span id="page-61-0"></span>Na tabela 6.3, indica-se o número de embolias por paciente testado, assim como o número de trombos detectado pelo método correctamente e o número de casos falsos positivos. Com estes dados é possível avaliar o desempenho do método, calculando a sensibilidade e o valor preditivo positivo (VPP).

| Paciente     | $No$ embolias<br>(radiologista) | <b>Verdadeiros</b><br><b>Positivos</b> | <b>Falsos</b><br><b>Positivos</b> | Sensibilidade<br>$(\%)$ | <b>VPP</b><br>(%) |
|--------------|---------------------------------|----------------------------------------|-----------------------------------|-------------------------|-------------------|
| A            | 24                              | 23                                     | 75                                | 96%                     | 23%               |
| B            | 10                              | 8                                      | 53                                | 80%                     | 13%               |
| D            | 31                              | 31                                     | 117                               | 100%                    | 21%               |
| F            | 57                              | 56                                     | 29                                | 98%                     | 66%               |
| <b>Total</b> | 122                             | 118                                    | 274                               | 97%                     | 30%               |

<span id="page-61-1"></span>**Tabela 6.3 – Valores de sensibilidade e valor preditivo positivo do método para cada paciente.**

Analisando os resultados, observa-se que o método tem uma sensibilidade de 97%, classificando quase na totalidade as 122 embolias detectadas pelo radiologista. No entanto, tal como acontece em outros trabalhos (38) (39) (40) (41) (42) (51), o número de regiões consideradas embolias sem o serem (falsos positivos) é grande. Isto acontece, como já foi referido, porque existem zonas com valores de intensidade igual aos dos vasos obstruídos, por exemplo, volume parcial, gânglios linfáticos, veias, tecido mole de bifurcações vascular, doenças do parênquima pulmonar (39) (51). Figure 6.12 - Exemplo de embolia localizada exteriormente à região pulmo<br>
Na tabela 6.3, indica-se o número de embolias por paciente te<br>
falsos positivos. Com estes dados é possível avaliar o desempedicional de activale de

Também é possível verificar que quanto maior é o número de embolias no paciente maior é o seu VPP, isto é, maior a probabilidade de uma região classificada

As figuras 6.13 e 6.14 mostram visualizações 3D dos candidatos a embolias pulmonares identificados pelo método, com a sua posição e volume relativamente aos pulmões e à rede vascular.

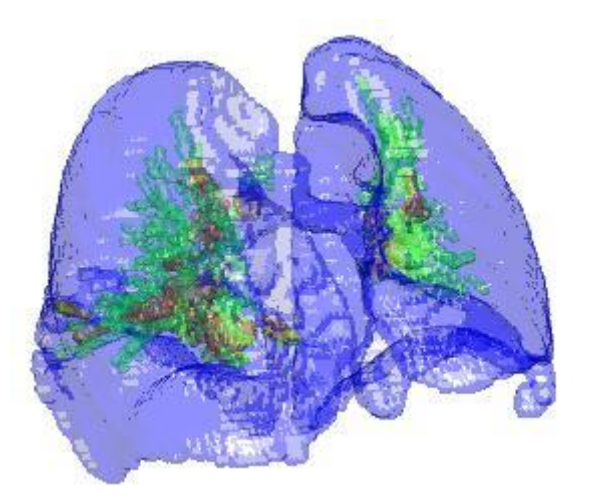

**Figura 6.13 – Visualização 3D das embolias pulmonares, dos vasos sanguíneos e dos pulmões**

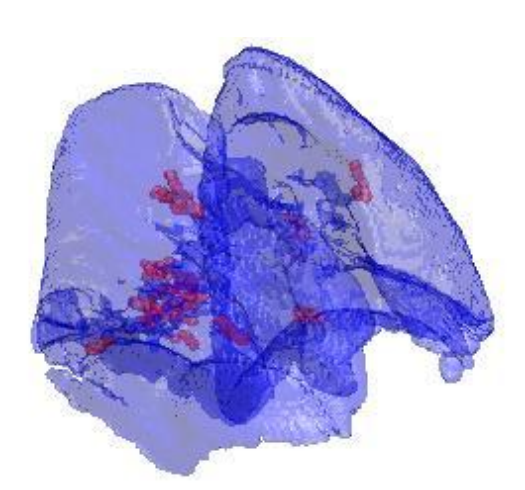

**Figura 6.14 – Visualização 3D das embolias pulmonares e dos pulmões**

<span id="page-62-0"></span>Os resultados apresentados e analisados neste capítulo sugerem que a metodologia tem bons resultados nas diferentes etapas que compõem essa mesma metodologia. A avaliação qualitativa feita à segmentação pulmonar 3D demonstra uma segmentação pulmonar semelhante à dos radiologistas, sendo necessária para confirmar estes indícios uma avaliação não só qualitativa, mas também quantitativa, assim como um maior número de secções avaliadas. O alinhamento dos volumes

também é bom, considerando os resultados analisados. Quanto à detecção pulmonar o método detecta quase na totalidade as embolias pulmonares, necessitando no entanto de uma redução no número de falsos positivos.

#### <span id="page-64-0"></span>**7. Conclusões e trabalhos futuros**

A realização deste trabalho permitiu desenvolver um método automático de detecção de embolias pulmonares em exames de Angio-TC pulmonar, com o objectivo de auxiliar o diagnóstico médico numa rápida identificação das regiões onde ocorre a patologia.

Para reduzir a área de procura onde ocorrem as embolias, numa primeira fase, foram segmentados os pulmões e os vasos sanguíneos. Os resultados obtidos na segmentação pulmonar 3D parecem ser satisfatórios quando comparados com os resultados produzidos por radiologistas, apesar da avaliação ser apenas qualitativa. A comparação entre os pulmões realizada depois do alinhamento entre os pulmões, sem e com contraste na circulação pulmonar, também permitiu a segmentação e a visualização da estrutura vascular.

Numa segunda fase, foram analisadas as características das embolias pulmonares que permitiram segmentar as regiões onde ocorrem. Os resultados da identificação dos coágulos foram comparados com a identificação feita por um radiologista, demonstrando uma elevada sensibilidade do método para a detecção de embolias pulmonares. No entanto, o método apresenta uma elevada quantidade de casos falsos positivos. Muitas regiões com valores de intensidade igual aos dos vasos obstruídos são erradamente segmentadas como vasos sanguíneos e, consequentemente, como regiões onde ocorrem embolias. Outro problema da segmentação de embolias efectuada pelo método prende-se com a limitação da detecção das embolias à região pulmonar segmentada. Artérias pulmonares que se encontram no mediastino não são detectadas pelo método.

Concluindo, os resultados indicam que o método tem potencial para ser utilizado no auxílio ao diagnóstico médico, sendo, no entanto, necessário testar o método num maior número de pacientes e melhorar o método, reduzindo o número de falsos positivos.

#### <span id="page-65-0"></span>**7.1 Trabalhos futuros**

Os resultados demonstram que o método é capaz de detectar embolias pulmonares, no entanto existem vários aspectos que podem ser aperfeiçoados de modo a tornar o método mais eficaz e, consequentemente, melhorar os resultados por ele obtidos.

Ao nível da segmentação pulmonar, seria importante fazer uma avaliação quantitativa do método, que comprovasse o bom desempenho do mesmo.

Relativamente à segmentação da estrutura vascular, considera-se que seria pertinente fazer uma análise da forma e da localização dos vasos segmentados, com o intuito de excluir, por exemplo, tecido linfóide e lesões do parênquima. Na extracção da estrutura vascular, pensa-se que seria adequado, também, alargar a segmentação para a zona do mediastino, de modo a incluir os ramos pulmonares que se encontram nessa zona.

Na detecção das embolias pulmonares, uma análise mais aprofundada das características das embolias poderia melhorar o método. Para além da intensidade e do tamanho dos êmbolos analisados neste estudo, o método poderia incluir uma análise da forma e da localização dos êmbolos, reduzindo assim o número de falsos positivos.

#### <span id="page-66-0"></span>**Referência Bibliográficas**

1. *Tromboembolismo pulmonar:diagnóstico e tratamento.* **Alvares, F.** 2003. Simpósio: Urgências e Emergências Respiratórias. Vol. 36, pp. 214-240.

2. Wrong Diagnosis. Statistics by Country for Pulmonary Embolism. [Online] [Citação: 7 de Agosto de 2011.] http://www.wrongdiagnosis.com/p/pulmonary\_embolism/statscountry.

3. *A novel method for pulmonary emboli visualization from high-resolution CT images.* **Pichon, E.** 2004, Proc. SPIE Med. Imag., Vol. 5367, pp. 161–170.

4. *Computer-assisted detection of pulmonary embolism: evaluation of pulmonary CT angiograms performed in an on-call setting.* **Wittenberg, Rianne.** 2010, Eur Radiol , Vol. 20, pp. 801–806.

5. **Mader, S.** *Understanding Human Anatomy & Physiology.* Fiftth Edition. s.l. : The McGraw-Hill Companies, 2004.

6. [Online] 13 de Agosto de 2011. http://goretysilva.blogspot.com/2011/01/circulacao-do-ar.html.

7. **Seeley, R.** *Anatomia e fisiologia.* 1ª Edição. Lisboa : Lusodidacta, 1997.

8. *Acute pulmonary embolism.* **Stein, P. D.** 2010, Curr Probl Cardiol, Vol. 35, pp. 314- 376.

9. *Diagnosis and treatment of pulmonary embolism in the elderly.* **Berman, A. R. e Arnsten, J.H.** 2003, Clinics in Geriatric Medicine, Vol. 19, pp. 157-175.

10. [Online] 13 de Agosto de 2011. http://www.mdsaude.com/2009/06/emboliapulmonar.html .

11. **Pisco, João.** *Noções Fundamentais de Imagiologia.* Lisboa : Lidel, 1998. ISBN 9789727570935.

12. **Coelho, Juliana.** *, "PROCESSO DE AQUISIÇÃO DE IMAGENS EMTOMOGRAFIA COMPUTADORIZADA PARARECONSTRUÇÃO 3-D DO APARELHO RENAL.* Florianópolis : s.n., 2006.

13. **Pisco, João.** *Imagiologia Básica - Texto e Atlas .* Lisboa : Lidel, 2003. ISBN 9789727572700.

14. *História da tomografia computorizada.* **Carvalho, António.** s.l. : Rev Imagem, 2007, Vol. 29, pp. 61-66.

15. *CT Scanning the Early Days.* **Beckman, E.** 2006, Br J Radiol, Vol. 79, pp. 5-8.

16. **Kalender, Willi A.** *Computed Tomography.* Munich : Publicis MCD Verlag, 2000.

17. **Hsieh, J.** *Computed Tomography: Principles, Design, Artifacts, and Recent Advances.* s.l. : Spie Press, 2003.

18. Imaginis, Brief History of CT. [Online] [Citação: 29 de Julho de 2011.] http://www.imaginis.com/ct-scan/brief-history-of-ct .

19. **Silva, José.** *Segmentação Pulmonar em Estudos de Tomografia Axial Computorizada.* Universidade de Aveiro. 2005. Tese de Doutoramento.

20. *Introduction to computed tomography.* **MUÑIZ, Hernandez e CASANOVAS, Mitjavila.** 2006, Revista Española de Medicina Nuclear 2006, Vol. 25, pp. 206-214.

21. **Lima, J. J. P.** *Física dos Métodos de Imagem com Raios X.* s.l. : Edições ASA, 1995.

22. **Siemens Healthcare.** Computed Tomography: Its History and Technology. [Online] [Citação: 20 de Julho de 2011.] http://www.medical.siemens.com/siemens/zh\_CN/gg\_ct\_FBAs/files/brochures/CT\_His tory\_and\_Technology.pdf.

23. **Suetens, P.** *Fundamentals of Medical Imaging.* Second Edition. s.l. : Cambridge University Press, 2009.

24. **Medical Diagnostics - GE Healthcare.** Modalities and methods: Computed tomograpy. [Online] [Citação: 2011 de Julho de 29.] http://www.medcyclopaedia.com/library/radiology/chapter04/4\_2.aspx .

25. **Acharya, T.** *Image Processing Principles and Applications.* s.l. : John Wiley & Sons, 2005.

26. *Influence of OSEM and Segmented Attenuation in the Calculation Of Standardised Uptake Values for [18F] DG PET.* **Visvikis, D.** 2001, European Journal of Nuclear Medicine and Molecular Imaging, Vol. 28, pp. 1326-1335.

27. **Wong, K-P.** Medical Image Segmentation: Methods and Applications. [autor do livro] Wilson DL, Laxminarayan S, eds. Suri JS. *Handbook of Biomedical Image Analysis - Volume II: Segmentation Models Part B.* New York : Kluwer Academic / Plenum Publishers, 2005.

28. **Gonzalez, R. e Woods, R.** *Image Segmentation. Digital Image Processing.* New Jersey : Prentice, 2002. pp. 567-642.

29. **Zhen, Ma.** *A Review on the Current Segmentation Algorithms for Medical Images.* s.l. : IMAGAPP 2009, 2009.

30. **Bankman, I. N.** *Handbook of Medical Imaging.* s.l. : Academic Press, 2000.

31. **Acharya, T. e Ray, A.** *Image Segmentation. Image Processing - Principles an applications.* New Jersey : John Willey & Sons, Inc, 2005. pp. 131-156.

32. **Edges, Jãhne B.** *Digital Image Processing.* 5 ed. Berlin : Springer-Verlag, 2002. pp. 315-338.

33. **Boudraa, AO e Zaidi, H.** Image Segmentation Techniques in Nuclear Medicine Imaging. [autor do livro] H. Zaidi. *Quantitative Analysis in Nuclear Medicine Imaging.*  New York : Spinger, 2006, pp. 308-357.

34. *Co-registo intra-paciente em imagens pulmonares de TAC.* **Silva, José, Silva, Augusto e Santos, Beatriz.** [ed.] RecPad2007. Lisboa : s.n., 2007. Actas da 13ª Conferencia Portuguesa de Reconhecimento de Padrões.

35. **Robb, Richard A.** *Biomedical Imaging, Visualization, and Analysis.* U.S.A : A John Wiley & Sons, Inc., 2000. pp. 181 – 197.

36. **Frederico, Jacob.** *Alinhamento de Estruturas em Imagens Medicas: Estudo, Desenvolvimento e Aplicação.* Faculdade de Engenharia da Universidade do Porto. 2008. Tese de Mestrado em Engenharia Biomédica.

37. [Online] 2 de Agosto de 2011. http://paginas.fe.up.pt/~tavares/downloads/publications/teses/Tese\_MSc\_FJ\_ap.pdf.

38. *Computerized detection of pulmonary embolism in spiral CT angiography based on volumetric image analysis.* **Masutani, Y., MacMahon, H. e Doi, K.** . : s.n., 2002, IEEE Trans. Med. Imag, Vol. 21, pp. 1517–1523.

39. *Preliminary investigation of computer-aided detection of pulmonary embolism in 3-D CT pulmonary angiography.* **Zhou, C.** s.l. : Acad. Radiol, 2005, Vol. 12, pp. 782– 792.

40. *Clinical evaluation of a CAD prototype for the detection of pulmonary embolism.* **Buhmann, S.** 2006 : s.n., Medical Imaging, IEEE , Vol. 28, pp. 1223 - 1230.

41. *. Computer Aided Detection of Pulmonary Embolism with Tobogganing and Mutiple Instance Classification in CT Pulmonary Angiography.* **Jianming, Liang e Jinbo, Bi.** 2007, Proceedings of IPMI, pp. 630-641 .

42. *Computer-aided detection of pulmonary embolism at CT pulmonary angiography: can it improve performance of inexperienced readers?* **Blackmon, Kevin N.** 2011, Eur Radiol, Vol. 21, pp. 1214–1223.

43. **Zhu, J., Hastie, T. e Tibshirani, R.** *1-norm support vector machines.*  Cambridge : MIT Press, 2004.

44. *Automated Lung Segmentation in X-ray Computed Tomography.* **Leader, Joseph K.** 2003, Academic Radiology, Vol. 10, pp. 1224-1236.

45. *Multislice CT perfusion imaging of the lung in detection of pulmonary embolism.* **Hong, Helen e Lee, Jeongjin.** SPIE, Vol. 6143.

46. **Abrantes, Lara.** *Image Registration of Pulmonary SPECT and CT Exams.* FCTUC. 2010. Tese de Mestrado em Engenharia Biomédica.

47. [Online] 21 de Julho de 2011. http://www.di.ubi.pt/~agomes/cg/teoricas/02 transformacoes.pdf .

48. *MRI modality transformation in demon registration.* **Kroon, D. J. e Slump, C. H.** 2009. IEEE International Symposium on Biomedical Imaging : From nano to macro. pp. 963-966. ISBN 978-1-4244-3931-7.

49. MatlabCentral. [Online] 2 de Março de 2011. http://www.mathworks.com/matlabcentral/fileexchange/21451-multimodality-nonrigid-demon-algorithm-image-registration.

50. *Non-rigid image registration: theory and practice.* **Crum, W. R.** 2004, Br J Radiol, Vol. 77, pp. S140-53.

51. *Automatic Detection of Pulmonary Embolism in CTA Images.* **Bouma, Henri.** 2009., IEEE TRANSACTIONS ON MEDICAL IMAGING, Vol. 28.

52. [Online] 3 de Agosto de 2011. http://www.phadia.com/pt-PT/Profissionais/Auto-imunidade/Testes/Avaliacao-dos-Resultados-dos-Testes/ .